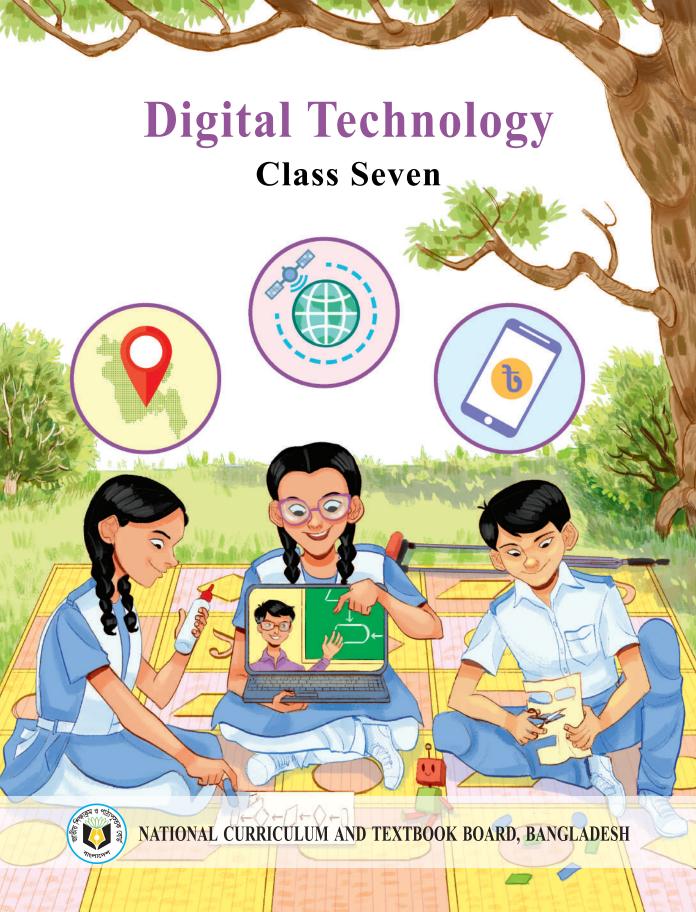

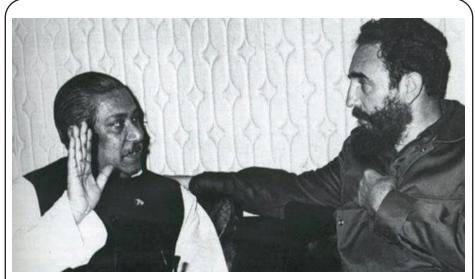

১৯৭৩ সালে আলজেরিয়ায় অনুষ্ঠিত জোট নিরপেক্ষ আন্দোলনের (ন্যাম) চতুর্থ সম্মেলনে কিউবার বিপ্লবী নেতা ফিদেল ক্যাস্ট্রোর সাথে বঙ্গবন্ধু শেখ মুজিবুর রহমান

"আমি হিমালয় দেখিনি
কিন্তু শেখ মুজিবকে দেখেছি,
ব্যক্তিত্ব এবং সাহসিকতায়
তিনিই হিমালয়"
– ফিদেল ক্যাস্ট্রো

# **Digital Technology**

Class Seven

(Experimental Version)

#### **Writers & Editors**

Professor Dr. M. Tariq Ahsan

Professor Dr. Lafifa Jamal

Omar Shehab

Mirza Mohammad Didarul Anam

Afia Sultana

Mishal Islam

Hasan Al Zubayer Rony

Dr. Mohammed Kamrul Haque Bhuiyan

### Translated by

Fuad Bin Naser Mohammad Abdullah Al Mamun

Muhammad Jadid Reza

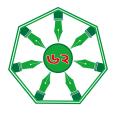

## Published by

# **National Curriculum and Textbook Board**

69-70 Motijheel Commercial Area, Dhaka-1000

[All rights reserved by National Curriculum and Textbook Board, Bangladesh]

First Published: December, 2022 Reprint: , 2023

#### **Art direction**

Monjur Ahmed Nasreen Sultana Mitu

#### Illustration

Adhora Pototry

#### Cover

Adhora Pototry

## **Graphics**

Nasreen Sultana Mitu Adhora Pototry

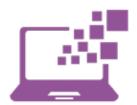

For Free Distribution by the Government of the People's Republic of Bangladesh

Printed by:

#### **Preface**

In this ever-changing world, the concept of livelihood is altering every moment. The advancement of technology, in accordance with knowledge and skill, has accelerated the pace of change. There is no alternative to adapting to this fast changing world. The reason is, the development of technology is at its zenith compared to any time in the human history. In the fourth industrial revolution era, the advancement of artificial intelligence has brought a drastic change in our employment and lifestyles and this will make the relationship among people more and more intimate. Varied employment opportunities will be created in near future which we cannot even predict at this moment. We need to take preparation right now so that we can adapt ourselves to that upcoming future.

Although a huge economic development has taken place throughout the world, the problems of climate change, air pollution, migrations and ethnic violence have become much more intense than before. The epidemics like COVID 19 has appeared and obstructed the normal lifestyle and economic growth of the world. Different challenges and opportunities have been added to our daily life.

Standing on the verge of these challenges and possibilities, implementation of sustainable and effective solutions is required for the transformation of our large population into a resource. It entails global citizens with knowledge, skill, values, vision, positive attitude, sensitivity, capability to adapt, humanity and patriotism. Amidst all these, Bangladesh has graduated into a developing nation from the underdeveloped periphery and is continuously trying to achieve the desired goals in order to become a developed country by 2041. Education is one of the pivotal instruments to attain the goals and there is no alternative to the modernization of our education system. Developing an effective and updated curriculum has become crucial for this modernization.

Developing and revising the curriculum is a regular and vital activity of National Curriculum and Textbook Board. The last revision of the curriculum was done in 2012. Since then, a lot of time has passed. The necessity of curriculum revision and development has emerged. For this purpose, various research and technical exercises were conducted under the supervision of NCTB during the year 2017 to 2019 to analyze the prevalent situation of education and assess the learning needs. Based on the researches and technical exercises, a competency-based incessant curriculum from K-12 has been developed to create a competent generation to survive in the new world situation.

In the light of the competency based curriculum, the textbooks have been prepared for all streams (General, Madrasah and Vocational) of learners for Class Seven. The authentic experience driven contents of this textbook were developed in such a way that teaching learning becomes comprehensible and full of merriment. This will connect textbooks with various life related phenomenon and events that are constantly taking place around us. This is to be mentioned here that this textbook has already been refined through a logical evaluation by the writers and the subject specialists after collecting opinion from the teachers and students via an interim tryout. We hope that learning will be profound and life-long now.

Issues like gender, ethnicity, religion, caste, the disadvantaged and students with special needs have been taken into special consideration while developing the textbook. I would like to thank all who have put their best efforts in writing, editing, illustrating and publishing the textbook.

If any one finds any errors or inconsistencies in this experimental version and has any suggestions for improving its quality, we kindly ask them to let us know.

Professor Md. Farhadul Islam

Chairman

National Curriculum and Textbook Board, Bangladesh

# Index

| Learning<br>Experience 1 | Information in Digital Time 01                   |
|--------------------------|--------------------------------------------------|
| Learning<br>Experience 2 | Use of Intellectual Property                     |
| Learning<br>Experience 3 | Making Identities through Information Technology |
| Learning<br>Experience 4 | Cyber Intelligence 51                            |
| Learning<br>Experience 5 | If I were a Robot61                              |

# **Index**

| Learning<br>Experience 6 | Thought Exchange on Friends' Network           |
|--------------------------|------------------------------------------------|
| Learning Experience 7    | Use of Digital Technology in  Customer Service |
| Learning<br>Experience 8 | Let's Maintain the Rules of Communication      |
| Learning<br>Experience 9 | Regional Diversity Card 129                    |

# Open words to dear students

#### Dear student,

You are really lucky, because you are growing up at a time when new technologies are being invented all around, which are making our lives easier and also transforming it. This period is called the period of technological revolution. Technology is the material that makes human work easier. Electric fans to keep the house cool, printing machines to produce many books in a short time, wheels and vehicles to reach a place quickly, etc are instances of technology. There are many possibilities ahead of you. As new technologies make our lives easier, so also we need to know how to use them. Not only that, technology has to be used to solve various problems of life. In this way, technology has opened the doors to various possibilities in our life, and so we need to

understand technology more deeply without fearing it.

Some of you may think, you don't have computer and internet at home, then how can you understand technology! Let me tell you, the electric lamp that is in the house or school, or the mobile phone that your family member has, these are also technology. If you are interested

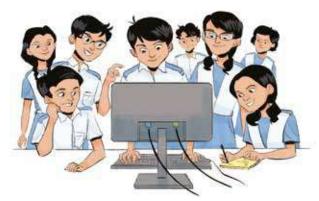

in technology, if you want to explore, technology does not have to be in your hand at once. So this book is designed for you in a slightly different way, here you will get qualified through real experience of how technology works and how to solve life problems with it, even if technology is not at hand. Knowing and experiencing is not only in the classroom, but you have the opportunity to experience on the way to and from school, on the playground, around the school and at home. So work together to learn and experience with everyone around you.

You shall not compete with your friends; rather, through cooperation, everyone will know together. Our school, society, country will prosper only when we all prosper together, all contribute together.

Good luck to you!

## **Session-1: Appropriate Solution to Suitable Questions**

Do you think children or adults face more problems in life? Actually, both children and adults face different problems every day. Adults often handle bigger problems for us. But what if we try to solve both problems for the adults? Nowadays, with the help of digital technology, we can find solutions by gathering information. We have learned about information and its sources earlier. Now, we will learn how to find and use information to solve problems for the adults.

To solve any problem, we need to dig deep and understand the reasons behind it. The best and easiest way to understand is by asking questions. Today, we will explore how to ask the right questions. Let's read an incident before that-

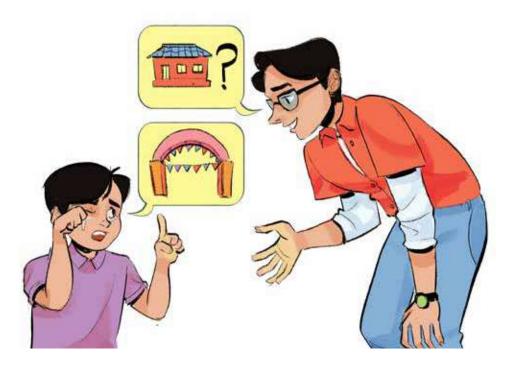

Shishir, who was in the third grade, went to a relative's house with his mother for a wedding during the Eid holidays. The house they visited didn't have anyone of Shishir's age to play with. However, there was another relative's house nearby with lots of kids of Shishir's age and Shishir thought that it would be fun to play with them. Shishir had gone to that house a day earlier, so he decided to tell his mother about it and go there by himself. After having lunch, Shishir started walking towards the house. It should have taken him about 10 minutes to reach there, but he ended up walking for about 30 minutes and couldn't find the house. Shishir realized that he had taken the wrong path and started crying. He didn't remember his mother's phone number or the name of the house they are staying, so he couldn't ask anyone for help. At that moment, a boy studying in the university, approached him and asked, "what happened?" Shishir couldn't answer at first but eventually managed to say through tears that he had forgotten the way. The boy then asked Shishir, "where were you trying to go and what the house looked like?" Shishir answered that he had come to a wedding with his mother, and the wedding house was located next to a railway line. The entrance gate for the wedding was set up next to the railway line, and it was a 10-minute distance from there to the other house. After hearing Shishir's answers, the boy recognized the wedding house and guided Shishir to it.

In this story about Shishir, we learned that asking the right questions is very important. To ask the right questions, we can use the 6W method.

| Who?  | What? | Where? |
|-------|-------|--------|
| When? | Why?  | How?   |

By considering these 6W's when searching for information or presenting information, we can gather and share complete information.

# Academic Yeear 2024

#### Information in Digital Time

Now it's time for us to work on a project. We will form three groups with the help of our classroom teacher, and each group will focus on a different target group. We already know what a target group is from our 6th-grade lessons.

The three target groups will be:

- 1. Parents or guardians who are of their age
- 2. Grandparents or relatives and neighbors who are of their age
- 3. Teacher

Our task is to find out what problems these target groups have faced in the past month and search for information to identify solutions for their problems. Once we find a solution, we will present it to them in a nice and interesting way.

The problems our target groups face may be small, but finding solutions can greatly benefit them. For example:

- Grandma might forget to take her medicine.
- Dad's favorite tree could dry up if he goes on a trip for a few days.
- The teacher's feet may hurt from standing for long time during classes.

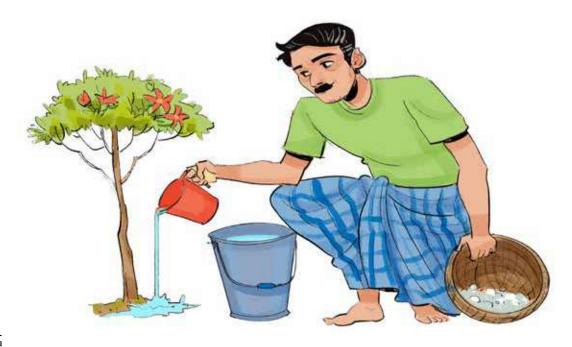

The examples given above are just for your understanding. Now we will go home and use the 6W questioning technique to find out the daily problems faced by the target groups that was assigned by our teacher.

### Homework:

After getting back to home and we will try to find out the problems faced by each target group using the 6W questioning technique,. Remember, they might not initially talk about their problems or they might mention bigger issues. But by asking questions, we will uncover the core problems they are facing.

| Target group of my team |  |
|-------------------------|--|
| Problems:               |  |
|                         |  |
|                         |  |
|                         |  |
|                         |  |
|                         |  |
|                         |  |
|                         |  |
|                         |  |
|                         |  |
|                         |  |
|                         |  |
|                         |  |
|                         |  |
|                         |  |
|                         |  |
|                         |  |
|                         |  |
|                         |  |
|                         |  |

# Academic Yeear 2024

#### **Session-2: Classification of Problems**

If we think for a moment, we can realize that all the inventions in the world began with an attempt to solve problems. So, the first step to creating something new is to identify the problem.

Today, we will gather all the problems from our homework and decide which ones we can start working on. To do this, we will use word processing to list down all the problems.

Word processing is creating a document using a computer or mobile phone with the combination of alphabets, words, symbols, images, and more. Word processing can be done through various software like Microsoft Word, Notepad, LaTeX. Our teacher will guide us to use Microsoft Word to put our problems together and create a document.

The teacher will help us through the process, and we can try it ourselves by following these step-by-step instructions:

- 1. Start the computer and click the right button of the mouse. A box will appear with an option called "New."
- 2. Move the cursor over "New," and another box will appear with a list of program software on the computer. Click on "Microsoft Word Document."
- 3. A file named "Microsoft Word Document" will be created on the computer. You can also create it from the "Start" menu.

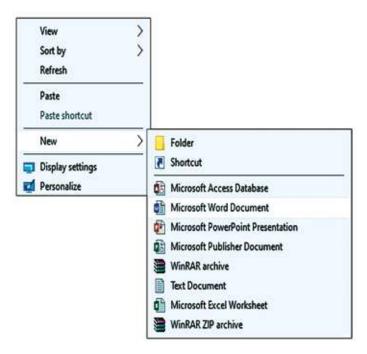

- 4. Hover the mouse over the file, right-click, or click the right button again to see a new box. One of the options there will be "Rename." Click on "Rename" to change the name of the file. You can give it any name you want by typing on the keyboard.
- 5. Now we have a document file created.

With the file created, we will write down the problems identified for our target group. Write down all the problems brought by the group in our file.

Our computer might have the English keyboard enabled, but since we will be writing in Bengali, we need to enable the Bengali keyboard.

To activate the Bengali keyboard, press three keys together - Ctrl + Alt + B. First, we need to give the article a title. Isn't it? If we want the title text to be slightly bigger than the rest, we can follow this-

Write the title and select the entire title by holding down the left side of the mouse. Then increase the font size from the menu bar on the left side, as shown in the image.

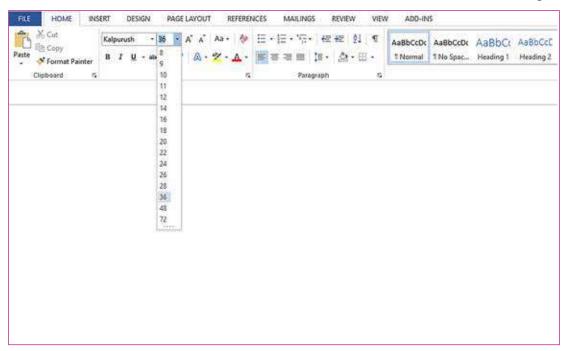

Once the title is written, we will write down our problems one by one, numbering them as 1, 2, 3, and so on.

# **Session-3: Shortcut Key**

Isn't it fun to do things on a computer? We could write our problems in notebooks or on the board, however, through though this task we got to learn how to work on the computer. In the future, we will do most of our work using computers, so it's good to learn a little about it from now on.

Today, we will continue working on word processing, but it will be like playing a game.

Following the instructions given below, we will write down what changes happen in our Word file if we follow those instructions. We will try to ensure that everyone in the class will have a chance to participate in this game.

| We will press these 'keys' on the computer keyboard | We will write the output when the keys mentioned in the left-hand column are pressed                                                                                  |
|-----------------------------------------------------|----------------------------------------------------------------------------------------------------|
| Ctrl + A                                            | The whole document is selected                                                                                                    |
| After selecting a specific sention press Ctrl + C   | the selected section is copied                                                                                                    |
| Ctrl + V                                            |                                                                                                    |
| Ctrl + B                                            |                                                                                                    |
| Ctrl + X                                            |                                                                                                    |
| Ctrl + Z                                            |                                                                                                    |
| Enter                                               |                                                                                                    |
| Backspace                                           |                                                                                                    |
| Ctrl + F                                            | A 'Navigation' bar appears, where we will type a word we are looking for in the document. Pressing Enter will show where that word is located in the entire document. |

Through this computer game, we have learned many useful shortcut keys for word processing. These shortcuts are not only helpful in Microsoft Word but also in many other applications.

Now, let's move on to solving the problem for our target group. We will all decide together which problem we want to solve. We need to consider that while each of us may have different problems, there are some issues that many people in our target group face. So, we will choose a problem that will benefit a larger number of people. We will discuss as a group and decide which problem to choose-

| Our Target group                                                                       |  |
|----------------------------------------------------------------------------------------|--|
| The problem we have decided to work on                                                 |  |
| The reason why we have decided to work on this problem (this section is for home work) |  |
| Where we may find the information to solve the problem (this section is for home work) |  |

# Academic Yeear 2024

#### **Session-4: Information Search**

The main and most important task to solving a problem is to figure out what the problem is and why it's happening. We have already done that part. Now, we will search for information and find a solution to the problem.

Let's understand this with another example-

<u>Example of problems:</u> 'The teacher is unable to complete a session within the given time due to the large number of students in the classroom.'

<u>The solution we need to find:</u> 'How to manage the classroom so that the teacher can complete all the tasks of a session for all the students in the given time.'

Sources of solution information can be: newspapers, another teacher, any book on this subject, internet.

We will go home and gather information to solve our problem. We can use the internet to search for information, check if any newspaper have written about our problem, or even interview someone experienced or an expert.

We will do the data search at home, but before that it is good to know some basic information related to data search.

While collecting information from human sources-

- 1. When we collect information from an individual, we will consider whether that individual is related to the information. That is, whether the person is an expert or experienced in the information. For example, we don't ask a person who has never used a computer which antivirus should be used on the computer.
  - Likewise, we wouldn't want to know from a doctor.....
- 2. At the time of collecting taking information from a person, we will give importance on the actual truth or fact rather than his opinion. Opinion is a person's own thoughts which are expressions of feelings and facts on the other hand are provable information. For example, the opinion is 'It is very hot today' and the fact is 'The temperature today is 36 degrees Celsius.'
  - The opinion is 'The wages of labor have risen', and the fact is ......
- 3. It is also important to see if the source the person is basing the information on is credible enough. For example, a person came and said, I went to the market and heard that there was an earthquake of magnitude 8 in country A. Here the source is 'market' which is not a specific and reliable source. Here a reliable source can be, today on the 20th, a report on the 8 o'clock news of 'B' television showed that there was an earthquake of magnitude 8 in 'A' country.
  - Unreliable source is, yesterday I saw on the internet that 'A' person received a special award. Reliable source is ......

4. When a person provides information based on a specific source, we can verify whether the source actually provided the information. And verification is not possible unless specific sources are mentioned. For example, a person sent a picture of a child through social media and told my father, "The child was found at the crossroads, please share the post/picture more and more find his parents". There is no text or information on the child's picture.

What other information could have made us believe the child's story to be true?......

5. Any information may be different or irrelevant due to the variation of context, situation, time, place etc. So while taking any information, a person should take or use the information by understanding the context in which the information is given. For example, if you search the internet and find out from a news in 2014 that there are ten education boards in Bangladesh, but currently the correct information is that there are eleven education boards in Bangladesh. Is your information incorrect? Yes, your information is incorrect with respect to the current time. Your data was from 2014, current data is from 2023.

| Τ ,        | •                | 1 1         |          |
|------------|------------------|-------------|----------|
| I et 119 ( | nve one more si  | ich examnle | \·<br>/· |
| Let us g   | Sive one more st | ich champic | /        |

#### Homework:

Considering the above issues, we will search information to solve the problem we identified in group at our respective homes. We will write in the box the information we found to solve the problem.

| Our problem:                                             |
|----------------------------------------------------------|
| The set of information we gathered to solve the problem: |
|                                                          |
|                                                          |
|                                                          |
|                                                          |
|                                                          |
|                                                          |
|                                                          |
|                                                          |
|                                                          |
|                                                          |
|                                                          |

## **Session-5: Verify Information**

As a result of advancement of technology, we receive a lot of information constantly. Sometimes, there may be different information about the same subject. Therefore, it is important to determine the most recent and reliable information. To verify the information we gathered, we will use the following methods with the help of the teacher

- 1. Check the date when the information was circulated. Information that is true today may become false over time. For example, the total number of divisions in Bangladesh was 7 until 2014, but it changed to 8 when Mymensingh became a new division in 2015.
- 2. Seek the most recent information possible.
- 3. Read the entire news or article instead of relying only on the headline or title.
- 4. After watching news from one source, search using the same keywords to see if other sources are reporting the same news (if internet access is available).
- 5. Do not believe that a news article or video is from a specific newspaper or television channel just by looking at its logo. Verify by visiting the website of that newspaper or television channel.
- 6. To make sure the information is reliable, I visit the website of the organization I want information from. I check if the hyperlink is correct. For example, if I want information from the Bangladesh Textbook Board, the correct hyperlink would be http://www.nctb. gov.bd . Sometimes, people create fake websites that look similar to the official website of the Textbook Board. They might change a few letters in the link, such as replacing 'c' with 'n', 'b' with 'd', or 'o' with 'i'. These changes may not be easily noticeable to us. So, it's important to double-check and make sure the link is correct before downloading any information.

Academic Yeear 2024

| We will write down what we have learned during today's session of checkir nformation: |  |  |  |  |  |
|---------------------------------------------------------------------------------------|--|--|--|--|--|
|                                                                                       |  |  |  |  |  |
|                                                                                       |  |  |  |  |  |
|                                                                                       |  |  |  |  |  |
|                                                                                       |  |  |  |  |  |
|                                                                                       |  |  |  |  |  |
|                                                                                       |  |  |  |  |  |
|                                                                                       |  |  |  |  |  |
|                                                                                       |  |  |  |  |  |
|                                                                                       |  |  |  |  |  |
|                                                                                       |  |  |  |  |  |
|                                                                                       |  |  |  |  |  |
|                                                                                       |  |  |  |  |  |
|                                                                                       |  |  |  |  |  |
|                                                                                       |  |  |  |  |  |
|                                                                                       |  |  |  |  |  |
|                                                                                       |  |  |  |  |  |
|                                                                                       |  |  |  |  |  |
|                                                                                       |  |  |  |  |  |
|                                                                                       |  |  |  |  |  |
|                                                                                       |  |  |  |  |  |
|                                                                                       |  |  |  |  |  |

# **Session-6: Creating Contents to Present Information**

We searched for information and verified it to find a solution for our target group's problem. But how do we share that with them? We can surely inform them by providing the information, however, presenting the solution in an appealing way can make it more effective.

To do this, we decided to create content that communicates our solution. But what exactly is content?

Shaibal noticed that the sky was cloudy when he was coming to school today and shared his opinion with his friends, saying, "You know, it will rain today." This was his observation of the surroundings. If Shaibal were to capture a picture of the cloud with his name on it, include a rain forecast, and then share it with his friends through some medium, we could consider that as content created by Shaibal.

Mala went to the market with her mother yesterday. While buying a pen from a shop, the shopkeeper informed her, "Buy two pens and get one free." Mala was delighted to receive this information directly from the shopkeeper. If Mala had seen an advertisement on a poster in the market that said, "Buy two pens, get one free" for that shop, we could refer to that advertisement as 'content'.

Content is a combination of different information on a specific topic, presented through various media to engage and inform the reader or audience. It can take the form of stories from books, plays, movies, news, songs, and more. Content not only provides information but also entertains us.

Next, we are going to prepare contents to inform our target group about the solution of the problems. Since our target group is diverse across the three groups, their content preferences may vary. Let's take a moment to analyze how the content preferences of different target groups might differ.

# Academic Yeear 2024

We can write down our guesses about what types of content different target groups might prefer in the box below.

| Target group                 | Contents they may like           |  |
|------------------------------|----------------------------------|--|
| Children who cannot read     | rhymes, cartoons etc             |  |
| Children who learned to read | cartoons, story books, games etc |  |
| Teenager                     |                                  |  |
| Middle aged woman            |                                  |  |
| Middle aged man              |                                  |  |
| Rickshaw puller              |                                  |  |
| Store keeper                 |                                  |  |
| Old man who can't see        |                                  |  |

Now, we need to determine the appropriate content for each target group. To do this, we will discuss within our teams, considering the type of problem we are solving and the diversity of our target audience.

Here are some examples of different content formats we can consider:

- 1. Creating a story using a sequence of pictures.
- 2. Developing a rhyming song.
- 3. Designing a digital poster.
- 4. Producing a video.
- 5. Preparing a presentation.
- 6. Creating a mobile phone drama.
- 7. Designing comics.

# Session-7: Making Contents by Learning Presentation Software

We have learned much about Microsoft Word processing while organizing solutions for the problems we receive from our target group. It's amusing to think that when we were children, it took us some time to learn number tables. However, upon reflection, I've come to realize that number tables are not only beneficial for math but also for everyday calculations. Word processing follows a similar pattern - once we learn it, we can quickly grasp any software.

Today, we will learn about another computer software called 'Microsoft PowerPoint'. It is widely used for creating presentations. There are other software options like Prezi, Canva, and Google Slides, but we will start with Microsoft PowerPoint because it's easy to use, and once we learn it, it will be easier to learn other software.

- 5. Similar to word processing, right-click to begin and select 'New' to create a new file. Choose 'Microsoft PowerPoint Presentation' from the options. "Rename" the file as you like as we have done previously and open it by double-clicking.
- 2. In PowerPoint, we have many exciting features to explore and learn, but let's start with the 'New Slide' option on the left side. Clicking here gives us various slide options to add to our presentation. Select a slide of your choice to proceed with your work.

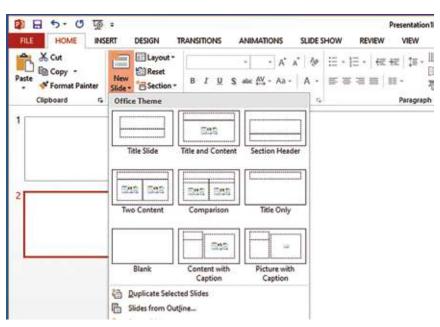

It will be time consuming to explain the functions of Microsoft PowerPoint in steps. We can rather explore some essential tools in the menu bar and create a presentation ourselves.

- The 'Home' menu allows us to adjust text size, change fonts, modify colors, align paragraphs, and position text on the page.
- The 'Insert' menu offers options to add images, tables, shapes, and icons. We can also insert videos and audio from the 'Media' menu. Remember to save the required images, videos, or audio on your computer beforehand. The 'Insert' menu is essential for creating content.
- We can select the overall design theme for our presentation using the 'Design' menu.
- The '**Transitions**' menu allows us to choose how each slide appears in a sequence.
- The 'Animations' menu is the most fun part. After adding text, images, shapes, etc., we can animate them in various ways using different designs. The 'Add Animation' tools provide three options:
  - How the image, text, or shape appears.
  - How the image, text, or shape stays on the slide.
  - How the image, text, or shape moves off the slide.

Following these instructions, let's practice using a school or home computer. In the next session, we will complete our group content in class.

# Academic Yeear 2024

# **Session-8:** Presenting in Different Methods Using Same Software

So far, we have selected a problem based on our target group and planned to create content as a group to solve the problem we identified earlier. Today, finally, we are going to create a content by ourselves.

We will create the content in the classroom. In this session, we will focus on working on our content without discussing any new instructions. Once our work is complete, we will save it in different formats.

To save our document in the desired format, we can click on 'Save As' in the 'File' menu on the left. Here are the formats we can choose based on our content:

- If we want to create a digital poster, we will save it in 'JPG or JPEG' format.

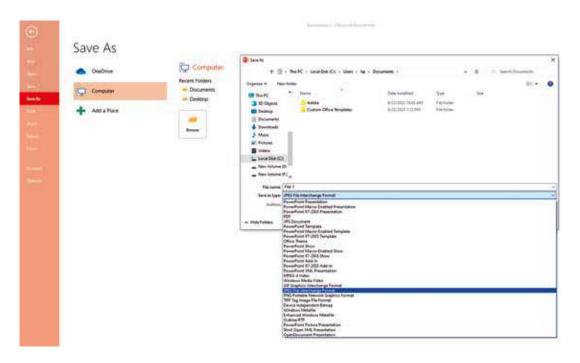

- If we want to share our presentation as a video, we will save it in 'MP4' format.
- And since we created a presentation, if we want to present it directly, we will save it in 'Microsoft PowerPoint Presentation' format.

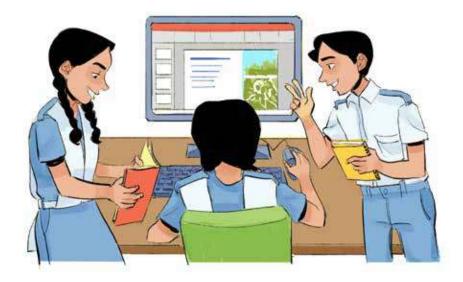

Throughout the process, we have worked as a team. Once we finish our work, we will evaluate each team member.

### Peer Assessment:

| Name of the team members | What I liked about the role played by my teammate while working in the team |  |
|--------------------------|-----------------------------------------------------------------------------|--|
|                          |                                                                             |  |
|                          |                                                                             |  |
|                          |                                                                             |  |
|                          |                                                                             |  |
|                          |                                                                             |  |
|                          |                                                                             |  |
|                          |                                                                             |  |

#### Information in Digital Time

Opinion of the target group:

After our presentation, with the help of the teacher, we will share the content with our target group (at school, home, or a relative's house) and ask them to provide feedback by filling in the stars below. They can also provide their signature under the stars.

Learning Experience 2

# **Use of Intellectual Property**

We learned something about intellectual property and the rights of copyright owners. But when we allow someone to use our intellectual property for personal or commercial use, we should have a guideline for that. As a result, no one can misuse our intellectual property.

Have you heard of Maimansingha Gitika? It is a compilation of local songs from Mymensingh region. These songs have passed down orally from generation to generation in this region. Chandrakumar Dey first started collecting this intellectual property. Dr. Dinesh Chandra Sen then collected all the songs and compiled and published them into a book. We would not get this outstanding collection if not for the efforts of these persons.

Can we make any intellectual property from our area usable as commercial property? We will try to learn that in this learning experience.

# Session-1: Intellectual Property for Personal and Commercial Use

Hashi's father Afzal Hossain has a yogurt manufacturing factory. The product made in this factory is sold in the market as 'Hashi Yogurt'. Today after buying the yogurt, Hashi noticed that the taste was different. She looked closely at the packet and found out that instead of Hashi Yogurt, Hash Yogurt was written in the packet. But the packet looked the same with same colour, size and font. Everything was the same except Hash was printed instead of Hashi.

It is not noticeable unless you look very carefully. Hashi was worried, so she went to her father with the fake yogurt and showed him everything. Afzal Hossain listened

everything and thanked Hashi for noticing it.

But we do not have to worry. Our yogurt tastes different from other yogurts. That is because I invented the formula myself and it is quite different from other processes.

That is why the formula of this yogurt is intellectual property. I will talk to one of my lawyer friends about this fake yogurt and take legal action against them

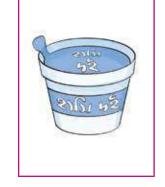

Use of Intellectual Property

As we have trademarked our product, so the people who faked our intellectual property and are selling them in the open market will have to compensate for that. Also they have to stop selling their fake product. Hashi was a bit relieved after hearing this.

In the story above, we can see that Afzal Hossain has created intellectual property. He had made yogurt with a formula, which is different from others' formula. That is why this is intellectual property. Then he has marketed the product.

People who are buying Hashi Yogurt are buying this personally as a commodity. That means they are only buying the rights to consume the product.

In this case, intellectual property is being used as personal purpose.

When someone buys a product personally, they gain the right to use it. But that does not give them the right to use the product commercially.

On the other hand, the company which created a fake product copying the packet of Hashi Yogurt is using it commercially.

If someone wants to use intellectual property commercially, they have to take necessary permission from the rights owner. Only after a formal agreement they can use it commercially.

Let's do an activity. There are some examples of intellectual property below. Let us find out if the intellectual property is being used personally or commercially and if the use is just or not.

a. Mizan registered to a website to watch a famous Bangla film. He paid a subscription fee to become a subscriber. But the website did not obtain permission from the film's producer to show it. Mizan is happily watching the film now.

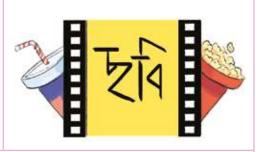

Decision: Mizan is using the intellectual property for personal purpose. But the website has not taken necessary permission for its commercial use. So, they are not obeying the law and the film's producers can take legal action against the website owners.

b. Mitu was looking for software online and found that she had to buy it from the developer at the cost of 50 taka. Her friend Hena told her that she did not need to buy the software as she had it. She suggested Mitu to copy it from her. Mitu said that it was not right. She has bought the licence from the developers' website and is now using it.

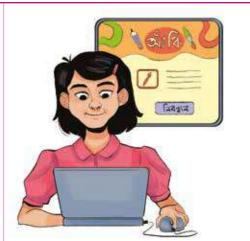

## **Decision:**

c. A famous soft drink manufacturing company gave their formula to a Bangladeshi marketing company after an agreement was signed. But another company started selling a product in the market by the same name. Then the company that signed the agreement went to the court.

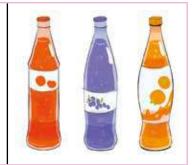

| -  |        |      |
|----|--------|------|
|    | ecisio | ·n·  |
| ., |        | ,,,, |

Academic Yeear 2024

d. Raihan has written a travel book based on his different travelling experiences. He has signed an agreement with a publishing company and allowed them to market his book with condition that he would get the copyright. The company has published the book in this year's book fair and the book has been a hit among the readers.

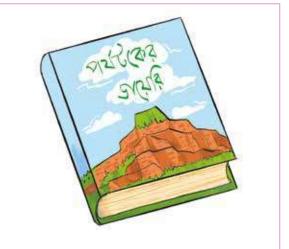

### **Decision:**

Academic Yeear 2024

# Session-2: Protecting the Rights of the Copyright Owner

We learned from reading a story in the last session that Afzal Hossain was considering demanding compensation in the court for commercially misusing the rights of Hashi Yogurt. But Afzal Hossain could not claim compensation if he did not have the trademarked. We have learned about copyright and patent previous earlier. But what is trademark?

Trademark is a unique logo or name of slogan that can differentiate intellectual property from other similar property.

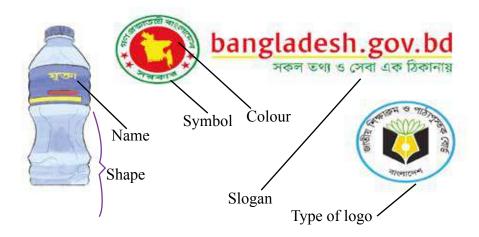

A company or an individual registers a certain trademark for their intellectual property

before commercially marketing that product. As a result, no one can make fake copies of their intellectual property and market it as per their wish.

Because of this, the rights of the copyright owners are protected and if anyone wants to misuse their property, they can take legal action.

Bangladesh is a member country of the World Trade Organization. So there is an opportunity to follow their rules and register trademarks in Bangladesh.

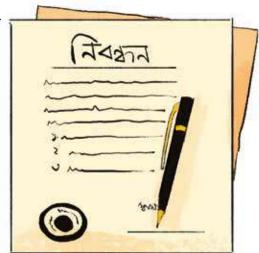

There are five steps to follow to register the trademark for intellectual property-

a. Fill up a form in the website of Department of Patents, Design and Trademark and pay a fee to register. We have to inform in details why we are asking to register trademark as the copyright owner of our intellectual property.

b. Some responsible officers from the department will verify our claim of the intellectual property. They will check if it is intellectual property or not, qualifies to have a trademark or not, does the trademark match other registered trademarks or not, etc.

c. If the department finds your application acceptable, they will publish an advertisement

in the national dailies asking if any other trademark holder has any objection to your proposed trademark.

d. If any other trademark holder finds similarities with the new trademark with their own, they can submit an objection. For this, they will have to fill up another form from the department's website. They will have to explain why the new trademark should not be acceptable.

The new trademark applicant can also present their own logic.

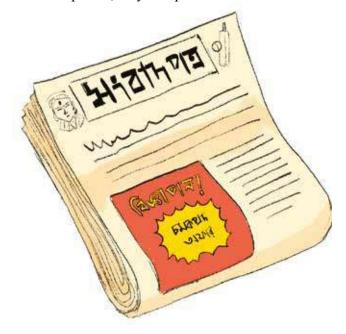

The department will resolve the issue after listening from both the sides.

e. If the department finally decides the applicant will be given the trademark, then the registration will be completed. A trademark certificate will be provided to the owner as a proof of registration.

At the end of this Learning Experience we want to commercialise intellectual property, don't we? So let us do something.

Let's design a logo for that imaginary intellectual property as the trademark in the next page.

The main application form of trademark registration does not look entirely like this. But we have filled out all the important parts in this sample form. When we apply for a trademark for intellectual property, we will fill up the official form.

If we have access to internet, we can go to http://www.dpdt.gov.bd website and download the trademark application form.

### **Preparation for next session:**

Different companies have taken legal action in Bangladesh and elsewhere in the world for misusing their trademarks in personal or commercial use in different times. Let's collect some related news reports from newspapers and online for the next session. Let us also think which infringement of those incidents was due to personal use and which was commercial.

# Session-3: Making a Report on Trademark Related Legal Action

We have researched some incidents regarding trademark related legal actions. Now we will make a report out of it.

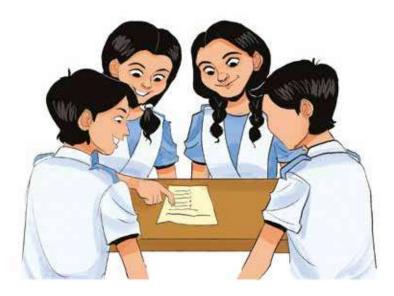

To make the report we have to do the following tasks-

- 1. The teacher will divide us into some groups first.
- 2. We all in the group will discuss the incidents we were looking for and decide on which incident we will prepare our report.
- 3. We have to select a particular incident. So we have to make sure that we get all the answers to the following questions in the published news. If we get all the answers then we can work with that incident.

| Primary question | Is the legal action for intellectual property? Is there information about both the parties involved?   |
|------------------|----------------------------------------------------------------------------------------------------|
| Next<br>question | Was the dispute about personal or commercial use?  Does the report mention statements of both parties? |
| Final question   | What evidence was submitted to the court? Was the final verdict delivered or not?                      |

| •                                     | to work with an incident. To make our work f the six questions above in the box below—                                                                    |
|---------------------------------------|----------------------------------------------------------------------------------------------------|
|                                       |                                                                                                    |
|                                       |                                                                                                    |
|                                       |                                                                                                    |
|                                       |                                                                                                    |
|                                       |                                                                                                    |
| and analyse the whole situation. We w | of information regarding the selected incident will prepare a report on what decision we have gal verdict or our opinions in this regard.  the box below— |
|                                       |                                                                                                    |
|                                       |                                                                                                    |
|                                       |                                                                                                    |
|                                       |                                                                                                    |
|                                       |                                                                                                    |

6. Let's now present the report we have prepared in front of the teacher and the students in groups.

When we permit someone to use our cultural intellectual property commercially, we too have to notice if we are following any rules or violating any copyright owner's rights. Because if we do, then any rights owner can take legal actions against our intellectual property.

# **Session-4: Making a Terms and Conditions Sheet Regarding an Intellectual Property**

Ritu has recently developed a mobile application software that can control different electronic devices at home like lights, fans, etc.

She has also trademarked the software following proper guidelines so that she can commercialise it. One day her father asked her, 'Have you made terms and conditions for the users of your software?'

Ritu was surprised a bit and said, 'I made a manual for the users on how to use the software. But What should terms and conditions should I make for them?'

Her father said, 'Listen, when we install software, it shows us some terms and conditions first

This means we are informed what rules to abide by while using the software. We can

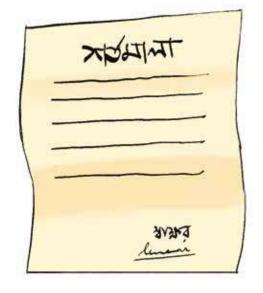

only use the software when we agree to obey all the terms and conditions. Otherwise, anyone can misuse your software or remarket it. Not only for software, any intellectual property should have terms and conditions for personal and commercial use. It will prevent misuse of that property.'

Ritu heard everything and realised that now she has to make terms and conditions for her software.

We learned from the story above that the copyright owner has to make terms and conditions for the users of their intellectual property so that they know the restrictions attached to it.

For example, say there is a website where you can login with your ID and password and stream films. Now the website developers want that if only one person registers to their website, only that person can enjoy all of their contents.

This means multiple users cannot use the same account to enjoy their contents. This is because otherwise they will incur financial loss as 100 people can use their contents from a single account.

In this case, the online platform will add to the T/C for their users that more than one users cannot enjoy their contents from a single account by any means.

Similarly, any intellectual property should have terms and conditions for their users.

In the last session we made a presentation regarding trademark related legal actions.

We learned about several lawsuits and the problems related to those lawsuits. Let us now do the following activity—

- 1. With the knowledge from the lawsuits, let's think of some terms and conditions that should be applicable to intellectual property.
- 2. Let's write down in the following box the terms and conditions we think should be there after discussion in the group. Let's mention which terms are for personal use and which are for commercial use with tick marks.

| Proposed terms and conditions for intellectual property |              |                   |  |
|---------------------------------------------------------|--------------|-------------------|--|
| Proposed terms                                          | Personal use | Commercial<br>use |  |

Use of Intellectual Property

| Proposed terms and conditions for intellectual property |              |            |  |
|---------------------------------------------------------|--------------|------------|--|
| Proposed terms                                          | Personal use | Commercial |  |
|                                                         |              |            |  |
|                                                         |              |            |  |
|                                                         |              |            |  |
|                                                         |              |            |  |

Academic Yeear 2024

| ome will be a<br>ve will coord |             |              |             | _             |
|--------------------------------|-------------|--------------|-------------|---------------|
| which terms v                  |             |              |             |               |
| oing to work                   |             |              |             |               |
| onig to work                   | uoout next. | - In the man | part of the | ile box below |
|                                |             |              |             |               |
|                                |             |              |             |               |
|                                |             |              |             |               |
|                                |             |              |             |               |
|                                |             |              |             |               |
|                                |             |              |             |               |
|                                |             |              |             |               |
|                                |             |              |             |               |
|                                |             |              |             |               |
|                                |             |              |             |               |
|                                |             |              |             |               |
|                                |             |              |             |               |
|                                |             |              |             |               |
|                                |             |              |             |               |
|                                |             |              |             |               |
|                                |             |              |             |               |
|                                |             |              |             |               |
|                                |             |              |             |               |
|                                |             |              |             |               |
|                                |             |              |             |               |
|                                |             |              |             |               |
|                                |             |              |             |               |
|                                |             |              |             |               |
|                                |             |              |             |               |
|                                |             |              |             |               |
|                                |             |              |             |               |
|                                |             |              |             |               |
|                                |             |              |             |               |
|                                |             |              |             |               |

3. Of the T/C we have thought about, some will be applicable for personal use. Similarly,

# Session-5: Let's Make Intellectual Property Suitable for Commercial Use

# **Investigative Work**

We have already learned about different types of intellectual property. If we think of our own areas or districts, what intellectual property can be found here? Any specific local food, traditional house or place, song, verse, dance, sound or language, or any musical instrument, establishment, etc., of a particular area can be the intellectual property of that area. Do we know of any intellectual property in our area that may not be so well known to others or does not have a trademark? Similarly, now we are going to work

with intellectual property of our area-

1. First, as before, each group of us will look for such intellectual property in our area or district.

- 2. We may take a longer time for this search upon the teacher's permission.
- 3. In this case, we may take the help of different people in the area because they may have information about such materials.
- 4. After collecting our selected intellectual property, we will collect detailed content. The content can be texts, images, videos, etc.

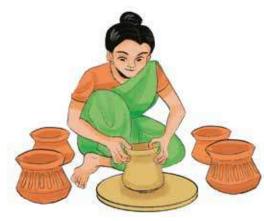

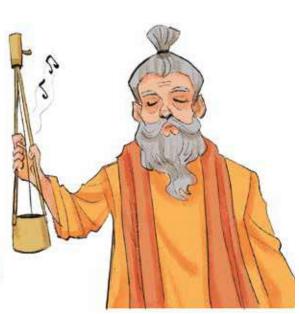

5. This time, we will make that content suitable for commercial use. The property must be trademark registered to make it suitable for commercial use. We have known earlier how to do the trademark registration of any intellectual property for its commercial use. We will apply for trademark registration of that intellectual property by visiting the specified website and following the procedure.

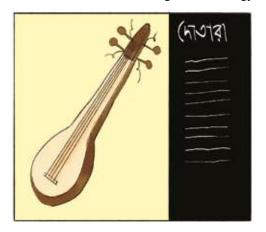

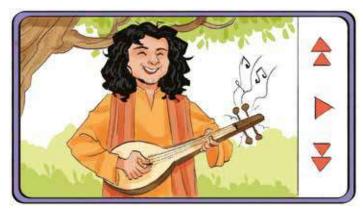

- 6. In this case, the intellectual property's original owner must first explain what the intellectual property is and the importance of trademarking it. So, your group needs to give the original owner a clear idea about it so that s/he agrees to register his/her intellectual property as a trademark.
- 7. Then, the intellectual property owner has to be explained his next responsibility by applying for registration of the trademark within the prescribed period.
- 8. Then, a policy of commercial use of that intellectual property has to be formulated. You will also help the original owner formulate this policy by following the rules shown in the book.
- 9. You can help make his intellectual property appropriate for commercial use.

Surely, after completing the whole procedure, the owner of intellectual property in your area will benefit a lot. Besides, when you become an intellectual property owner yourself, you will also benefit from this prior experience. Wonderful, no? Everyone in your group has got a great experience while helping someone else.

Use of Intellectual Property

During our whole working time, we will do different tasks in different weeks as per the table below –

| Week               | Task                                                                                                    |
|--------------------|----------------------------------------------------------------------------------------------------|
| 1st & 2nd<br>weeks | Search centre of intellectual property.                                                                        |
| 3rd week           | All in the group will decide which intellectual property they will work on.                                    |
| 4th week           | Collection of intellectual property in the form of content                                                     |
| oth week           | Giving ideas to the original owner of intellectual property on the appropriate commercial use of his property. |
| 6th week           | Application for trademark registration.                                                                        |
| 7th week           | Formulating policies for commercial use of intellectual property.                                              |
| 8th week           | Exchanging experience on the entire work in the classroom.                                                     |

Have you noticed what beautiful intellectual property we have worked with in this learning experience? Congratulations to you and your group! Similarly, when you create intellectual property yourself, you will follow the necessary steps for personal and commercial use of it. Then, no one can misuse your intellectual property.

Learning Experience

# Making Identities through Information Technology

We have different identities in different areas in real life. We have an identity at our school or institution and another identity in our personal life or friend circle. We have identities in another world, which is known as virtual world. Virtual world is where no one sees me but realises my digital presence. Here no work can be done without giving our identities. First we have to give or create our identities and move on to the next step in any website. For this we should know how to create virtual identities, what information should be provided for it or what are its moral aspects. We will experience this through some activities in the next few sessions.

# **Session-1: Concept of Virtual Identity**

Dear students, greetings! Almost everyone has some previous experience about our virtual identities. Just we did not know exactly this was a virtual identity. We provide so much information in many places, later we see it on various websites. We have to create an account at first to receive any necessary service. For that, we need to register on the website of the service provider. We can see a virtual identity in the picture below which is based on the given information. Now let's find out what information is given in this virtual identity...

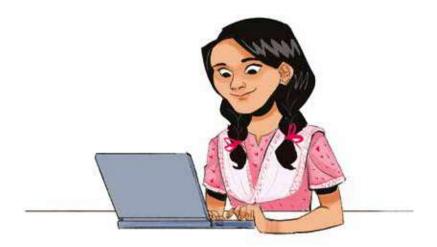

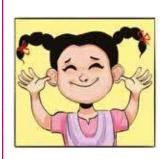

Alina

# Personal Information

Name: Alina Kabir ID/Roll No: 00226650

Mother's Name: Ferdous Ara Ima Father's Name: Humayun Kabir Date of Birth: 01/01/2010

Address: Kapashia, Gazipur Name of School: Chinaduli High School

Class: 7th

Hobby: Painting

Contact: kabir@email.com

Let's write the information Alina has revealed in the box above in the table below:

| Father's Name |  |
|---------------|--|
| Date of Birth |  |

### **Virtual Identity**

A virtual identity is some information shared about us which is an identity to be used in digital communication or social media. It is like our roll number. It is not my name or photo. But when used in a certain context, I can be identified. Sometimes we introduce ourselves under pseudonyms and do not reveal our real identity directly. Now guess that my favourite animal is lion. I always give the picture of a lion as my identity on the school wall magazine. Gradually everyone will start to know me with this picture. This is a kind of virtual identity. But since in digital media everything is fast and on a larger scale, this process of recognition will not be slow there. Rather it will spread among many people very fast. So it is better to think before doing anything there. In some cases, we cannot give false or fake identity as it can get us into trouble. For example, I have registered myself as a client of a government service providing organisation. If I use pseudonym or a fake photo there, they may not provide me the service after information verification. So we need to give our real identity in some context. Again, personal information should not be given without a trusted website.

#### [Exercise]

We will do an activity now. There are pictures of two professionals given below.

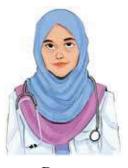

Doctor

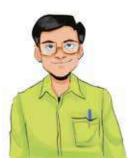

**Teacher** 

We will be divided into six groups and each group will write about one of the professionals above. We will write what we know about them and what we do not. We will write the points in the table below:

By doing the above activity, we have learned that some profile information of the famous people is available in virtual world. But we cannot find some personal information about them. We should not also add a lot of such information to our virtual identity.

# **Session-2: Creating Own Virtual Identity**

Nowadays everyone has a virtual identity. Everyone has a social, family or education oriented identity or profile. Some have two or three profiles or identities. Sometimes creating a profile is a prerequisite to accessing a service. So in this session we will experience how to create a profile considering moral aspects.

The school of Araf has decided that monthly payment would be made through a bank's online app. For this, his father has to open an account by giving different information. After logging in, some information about his father can be seen in the profile. While taking e-services from government or e-commerce from private organizations,

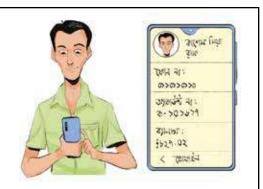

they want to know who wants this service. Then those organisations should create a virtual identity on their websites. In many places it is called an account. It is slightly like a bank account. It is a rule to provide the least information as required. Additional information should never be given. The greatest asset of the virtual world is your personal information. For example, like I do not stand at the outside door and announce in a microphone what is going on at my house every minute, I should not reveal in the virtual world what is happening in my personal life. Remember that, once I put information in digital media, it will remain exposed forever.

We can create profile in two ways. We can create an identity for an organisation by providing its required information in order to take its services. And we can create our own profile to introduce ourselves in the virtual world. For this, I have to be cautious what information I can have in the virtual world. We have seen in the previous session that some information can be shared with others and some cannot. When we grow a bit older, we can create our own profile through professional or social media and share it with others. Publishing to everyone is called public sharing. And if we share absolutely personal information with a specific person, it is called private sharing. We can turn these options on or off. So we will take this action as per needs. If there is no such rule, we can use avatars instead of publishing our pictures in the virtual world.

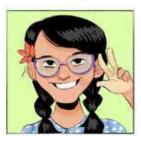

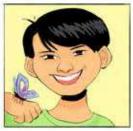

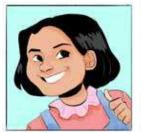

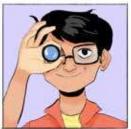

An avatar is the symbolic image used for virtual identity instead of one's own image. Multiple avatars are given in some social media. We can use any one as we wish for our identities. Again, we can create an avatar ourselves.

Let's see the picture below. We can avail many types of government services by visiting this website.

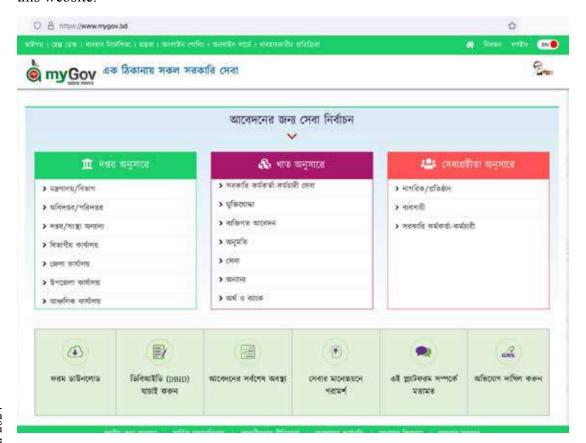

Now let's find where the word "registration" is in the above image and circle it. The following image will appear, if you click on this word "registration".

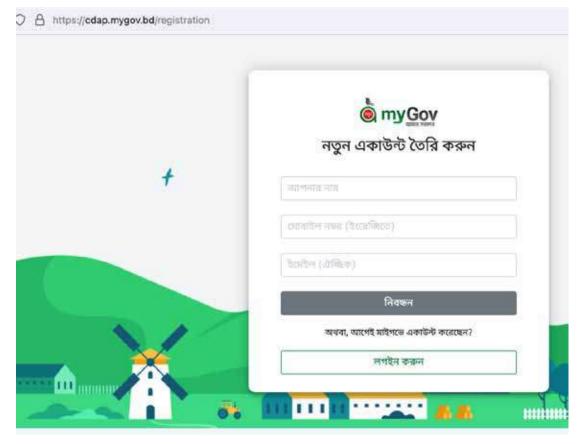

Here new account means creating a new virtual identity. Remember that providing false information to the government is punishable by law. That is, you have to give correct information in such websites.

There are many such websites where we have to create an account or virtual identity before availing services. This is called virtual identity for receiving services.

## **Preparation for next session:**

If we want to introduce ourselves as per our choice to a website, we can create a design in advance for our identity page. Let's create a virtual identity in the blank space of the next page with our information. We will give a self-drawn avatar instead of our picture.

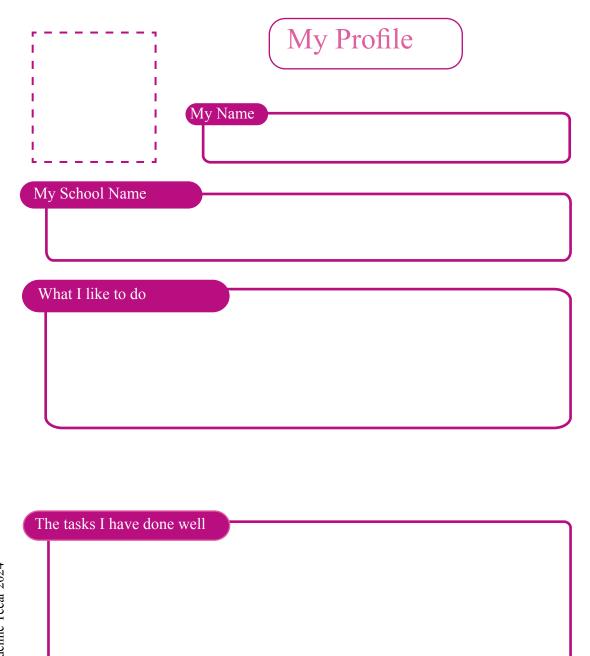

# **Session-3: Review of Virtual Identity**

In the previous session we have learned how to create a virtual identity. We also made a hand-written profile. Though there is not much difference between a hand-written profile and a virtual profile, the latter is open to everyone. So, we should present our virtual profile to everyone considering every factor. Three images of the virtual profile of Microsoft founder Bill Gates are given below. One is from Twitter, one LinkedIn and one from Facebook. Twitter, LinkedIn and Facebook are three different social media. We will find the comparison and differences of our hand-written identity by looking at any of these.

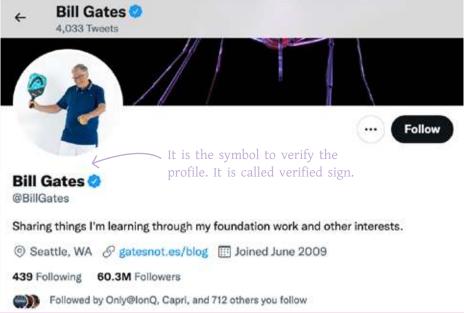

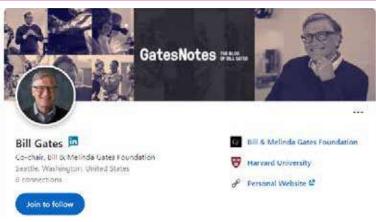

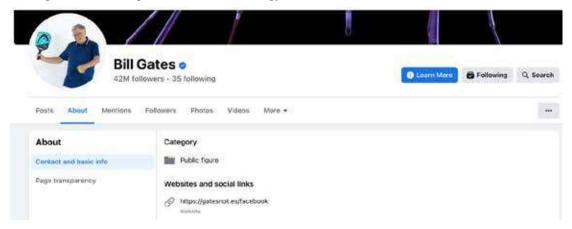

Let's create a profile or virtual identity based on the information given above. Let's practise creating a profile by taking screenshots of 'Kishore Batayan' which is created for students like our aged.

Now let's try to find the answers to the following questions through discussion in groups:

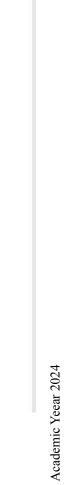

|                                       | সাইন আপ                                                                    |       |
|---------------------------------------|----------------------------------------------------------------------------|-------|
| শিক্ষার্থী                            |                                                                            |       |
| দাম • :                               |                                                                            |       |
| नाम निथून (३१(तकीएड)                  |                                                                            |       |
| For person                            | al security, won't give phone number h                                     | nere. |
| 01*******                             |                                                                            |       |
| পাসওয়ার্ড তৈরি করুন * :              | পাসওয়াডটি পুনরায় টাইপ করুন * :                                           |       |
| পাসওয়ার্ড শিখুন                      | পুনঃ পাসওয়ার্ড লিখুন                                                      |       |
|                                       | at we will put the password as sample online registration, won't use this. |       |
| শিক্ষা প্রতিষ্ঠান জেলা নির্বাচন করন্দ |                                                                            | Ş     |
| শিকা প্রতিষ্ঠান * :                   |                                                                            |       |
| শিক্ষা প্রতিষ্ঠান নির্বাচন করুন       |                                                                            |       |
| od® • :                               |                                                                            |       |
| व्यम                                  |                                                                            |       |
| জন্মতারিব :                           |                                                                            |       |
| mm / dd / yyyy                        |                                                                            |       |
|                                       |                                                                            |       |

# Session-4: Let's Create a Virtual Identity for Myself

Today we will register for Kishore Batayan. We will complete the registration process by using the information we wrote on our book yesterday.

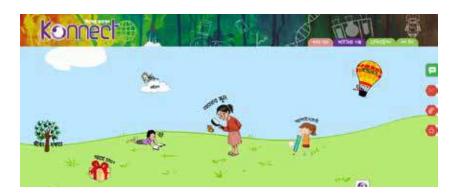

# Ethical aspects of using virtual identities

On many occasions, we can see that someone we know has mistakenly provided excessive personal information to their virtual profile. It means we have learning something about them through the digital platform that we were not supposed to know. Does that mean we will misuse that information? Never! We will inform them safely to delete the information. Will we ever claim ourselves as something which we are not actually? Firstly, once false or exaggerated information about oneself goes to digital media, it is nearly impossible to remove that. So we will not do anything which will haunt us even after thirty to forty years.

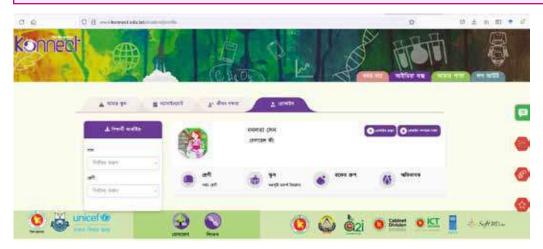

I have to edit the information to provide more details after registering or signing up on Kishore Batayan or konnect. It can be seen in the next picture what information should be provided. We will provide information accordingly.

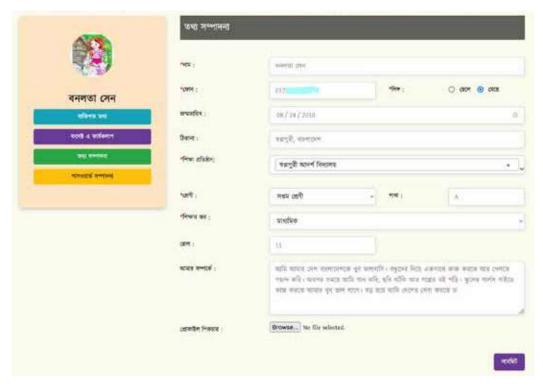

We have to make virtual identities to get more services like Kishore Batayan. We need to create virtual identities by providing our information in various websites for e-commerce or citizen services. We need to provide accurate information and pictures on secure websites but in cases where it is not applicable, it is not right to reveal all your identity. It is important to make our virtual identity secure as there are many media where giving all information is risky.

# Academic Yeear 2024

# Learning Experience

# **Cyber Intelligence**

Friends, this time, we will learn about cybercrime. Cyber is a different world where we have a virtual identity; we create another virtual world. We need to know the security of that world. In cyber intelligence, we will learn how to keep ourselves, our families and society secure in that world. Always remember that the cyber world and the real world are interconnected. A problem with either one can harm the other. We have to be very careful about this. We will be aware ourselves and work on how to make everyone aware

You all know Pina. You were also introduced to Nano while sending emails in Class Six. The little robot Nano helped Pina a lot. Pina has been promoted to class seven. She talked to her expatriate maternal uncle living in Australia yesterday. He said, 'Pina, you are growing up now; you need to know about cyber security. This cyber world has benefited us in many ways, but many bad people here use technology to commit various crimes. These include various types of hacking, threatening, hurting someone mentally, harming the country and state by spreading wrong information or rumours, committing crimes by using other people's names, and so on. Surprised, Pina asked, 'So much in this small computer! How is this possible, uncle?' Her uncle said, 'You are in class seven now. Your teacher will make you understand this well. And well, follow what your teacher says. No more today; we'll talk another day.'

Pina became very concerned. She has just opened a new email ID and is now thinking of opening social media accounts. Her elder brother Plabon has a social media ID. He posts his pictures there and communicates and talks with many people. Pina is now very worried. Pina fell asleep thinking about this. Suddenly she wakes up and sees the blue light coming from the computer in her room. Instantly, Pina shouts in joy.

Pina: Nano, you have come! After many days.

Nano is smiling.

Nano: Yes, Pina, I see you are worried about cyber security. I can realise your worry and therefore have come to help you.

Pina: Well done Nano, I was looking for you in my mind. Well, my uncle talked about cybercrime, hacking, and we are not safe. What are these?

Nano: Now we will be cyber detectives. You will do everything and I will help you.

# **Session-1: Different Types of Cyber Crimes**

Friends, various crimes are also committed in the virtual world or cyberspace, just like in our real world. These crimes are committed through various devices such as computers, mobile phones, the internet, and various technology devices. There are bad people in this cyberspace, and at the same time, there are also good people to help us. We need to know what cybercrime is and from whom we can take help and stay away from danger.

Now let's learn about some cybercrimes that are happening in the present day. First, we will read news from a newspaper and then get familiar with cybercrime-related terms.

# **Daily Bhorer Pakhi**

# Bangladesh under security threat for cybercrimes

Cybercrimes are increasing in Bangladesh like other countries of the world. One of the crimes in cyber is presenting false information as right one and spreading rumours. Telling an event that did not actually happen. People fall into many dangers without realising it. Another type of crime is hacking. Hacking means entering someone's computer without telling them. Hacking does not necessarily mean malicious activities. Simple changes to the design of any software in a computer can also be considered hacking because, it is not included in that software design. It is not a punishable offense but changing something without information also falls under hacking. Hacking is the most common form of cybercrime. A virus is a type of computer software that can cause a lot of damage without the user being aware of it. It can even send emails by itself. Many cybercrimes are also committed with this virus. We often think that no one will understand if we bully someone online. In fact, it is not the fact; it is a cybercrime. It is called imposter, often people do not give their correct information in cyber world and take other's name and identity as their own. Many crimes can be committed by it.

If someone is bullied or harassed by taking their pictures or words in cyber world, then that is also a cybercrime. Bullying is not a good act at all; it is also a type of cybercrime. We need to be aware to avoid cybercrimes.

### Cyber Intelligence

As we learn about cybercrimes, we are introduced to some new terms. Let's try to recognise the terms.

- 1. Cybersecurity
- 2. Cyberbullying
- 3. Hacking
- 4. Spread rumours
- 5. .....
- 6. .....

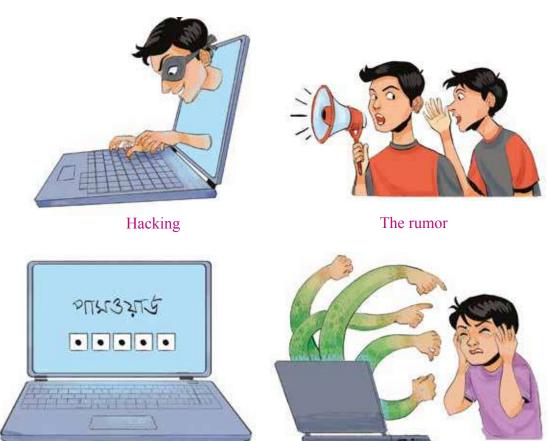

Cyber Security

Cyber bullying

We have learned many new things. Now we know what cybercrime is. But we need to know which one is cybercrime. Only then can we protect ourselves and help the state by being aware of cybercrimes.

# **Session-2: When we are Cyber Detectives**

Friends, today we will be cyber detectives ourselves. We will find the cybercrimes happening around us. Now let's start our task. Let's write down one cybercrime happening around us. The incidents must be those that occurred in cyberspace and somehow harmed people and society or hampered security.

## Sample Incident

| Incident                 | Occurred through which | Tick if cybercrime |
|--------------------------|------------------------|--------------------|
|                          | medium?                |                    |
| 1. Money is embezzled    | Mobile and Internet    |                    |
| by taking the PIN of the |                        |                    |
| mobile account           |                        |                    |
| 2. Spreading private     | Mobile/Computer and    |                    |
| photos of others on      | Internet               |                    |
| social media without     |                        |                    |
| permission.              |                        |                    |
| 3.                       |                        |                    |
| 4.                       |                        |                    |
| 5.                       |                        |                    |
| 6.                       |                        |                    |
| 7.                       |                        |                    |
| 8.                       |                        |                    |
| 9.                       |                        |                    |
| 10.                      |                        |                    |
|                          |                        |                    |

# **Session-3: We will Prevent Cybercrimes Now**

Pina now knows which are cybercrimes. How many ways people follow in committing cybercrimes! But is there no way to catch cyber criminals? How to survive this crime? Yesterday she was concerned what cybercrime was and tonight she cannot sleep thinking about how to prevent this crime. She wishes Nano came today! Pina slowly falls asleep.

'Pina, hello Pina, wake up. I'm Nano; I'm here.' Pina sees Nano sitting near her head. 'Listen, Pina! There are many measures and many laws to prevent cybercrimes. There are many laws in Bangladesh too. So, you have no reason to fear. I am going to show you what to do.

'First, tell your parents about the cybercrime that happened to you. If you can't find them, you will tell another senior member of the family. Then tell your teacher.

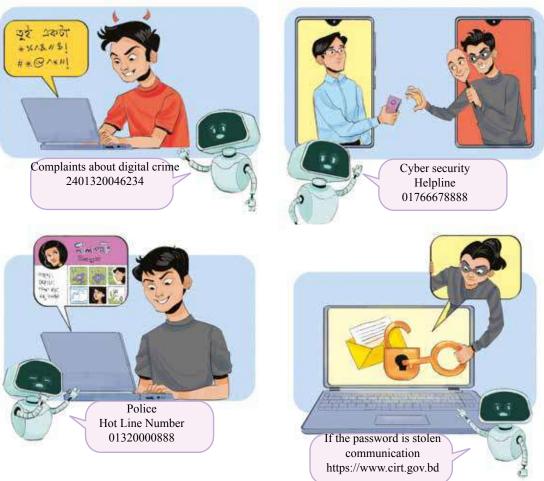

Pina, everyone is there to help you. So, there is nothing to fear. But don't hide anything.' Now we will fill in the blank space of the cartoon on our table about what to do in case of various cybercrimes.

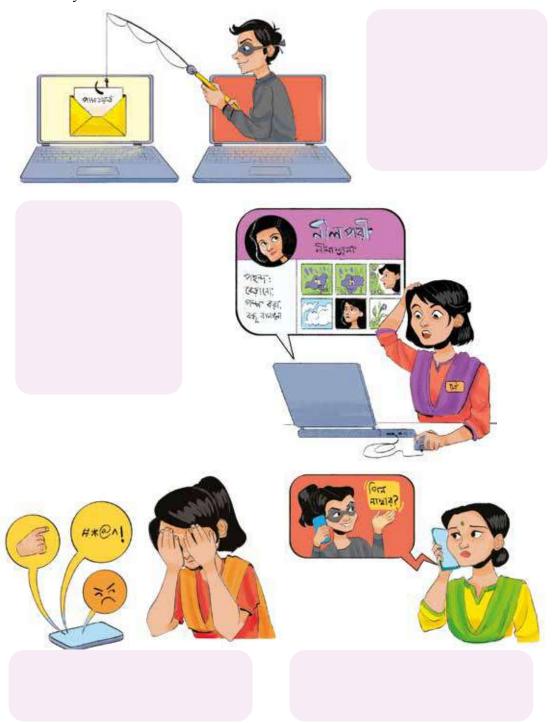

# **Session-4: Conquering in Cyber**

Pina woke up at the call of the birds. She is going to school today in a delighted mood because she knows that as there are cybercrimes, there are ways to avoid them. Today she will be able to tell the teacher a lot.

Pina was waiting for the Digital Technology class. The teacher came and said, 'Yesterday we wrote about many cybercrimes. Today we will find out what to do to solve it. But we will not do this alone. After doing it here in the classroom, we will take it home. Then, we will solve it with parents/family members. Then you have to submit it with their signature.'

Friends, let's do the same with Pina-

|    | Incident                                                               | Occurred through which medium? | What will we do in cybercrime | What my parents,<br>and family<br>members will do |
|----|------------------------------------------------------------------------|--------------------------------|-------------------------------|---------------------------------------------------|
| 1. | Money is embezzled by taking the PIN of the mobile account             | Mobile and<br>Internet         |                               |                                                   |
| 2. | Spreading private photos of others on social media without permission. | Mobile/Computer and Internet   |                               |                                                   |
| 3. | Hacked other's ID                                                      |                                |                               |                                                   |
| 4. | Spread falsehood/<br>rumour                                            |                                |                               |                                                   |
| 5. |                                                                        |                                |                               |                                                   |
| 6. |                                                                        |                                |                               |                                                   |

# Session-5: We shall Formulate Our Cyber Security Policy

Friends, this time, we will formulate our cyber safety policy, where we will swear that we will follow the security rules ourselves and tell the rest of the school to follow them. Then we will collect the signatures of all the students on that security policy and put it on the wall of our school so that everyone can be aware. We will fill in the following policy and write in a separate paper that we all create together.

| We, the students of                                | Section of class se              | ven of                  |  |  |
|----------------------------------------------------|----------------------------------|-------------------------|--|--|
|                                                    |                                  |                         |  |  |
| 1. Will not talk to others secret.                 | on mobile phone or the interne   | et keeping our own name |  |  |
| 2. Will not share persona                          | ıl information about us or our f | amily with strangers.   |  |  |
| 3. Will not abuse/hurt anybody in the cyber world. |                                  |                         |  |  |
| To respect other's opinion                         |                                  |                         |  |  |
| 5.                                                 |                                  |                         |  |  |
| 6.                                                 |                                  |                         |  |  |
| 7.                                                 |                                  |                         |  |  |
| Signature of the student agreeing to the policy    |                                  |                         |  |  |
| Name                                               | Roll no.                         | Signature               |  |  |

Out of Class Activity—We will present our policy to the senior class of students in the school and ask if they agree with this policy and get the signatures of the students who agree as per the table above. If they do not agree on something, we will talk about it together to make the right decision.

# **Session-6: We in Cyber Awareness**

Pina sat with her father and solved all the problems. Now Pina wonders if everyone in the area knows how to prevent cybercrimes. Her father says, 'You will tell everyone the same way you have told me.' Pina is very worried about how she will tell everyone.

She went to the class the next day and told the teacher about it. The teacher said, 'It is your responsibility to inform everyone in your society. You will make a short drama and edit videos with a mobile phone. Your main job will be to tell everyone about cybercrime and how to stay safe. No problem if you don't have a mobile camera. You will make and act out a short drama which will be presented in front of everyone (teachers, family members, and other people of the society will be present. You will present it at the annual function.'

Friends, now our task will be to plan a short drama as instructed by Pina's school teacher. There will be some cases of cybercrimes and ways to recover from them. Through this short drama, we actually tell everyone in the society about cybercrimes so that everyone can remain safe from cybercrimes and keep others safe.

Let's divide into groups and write the plan for the short drama in brief-

Academic Yeear 2024

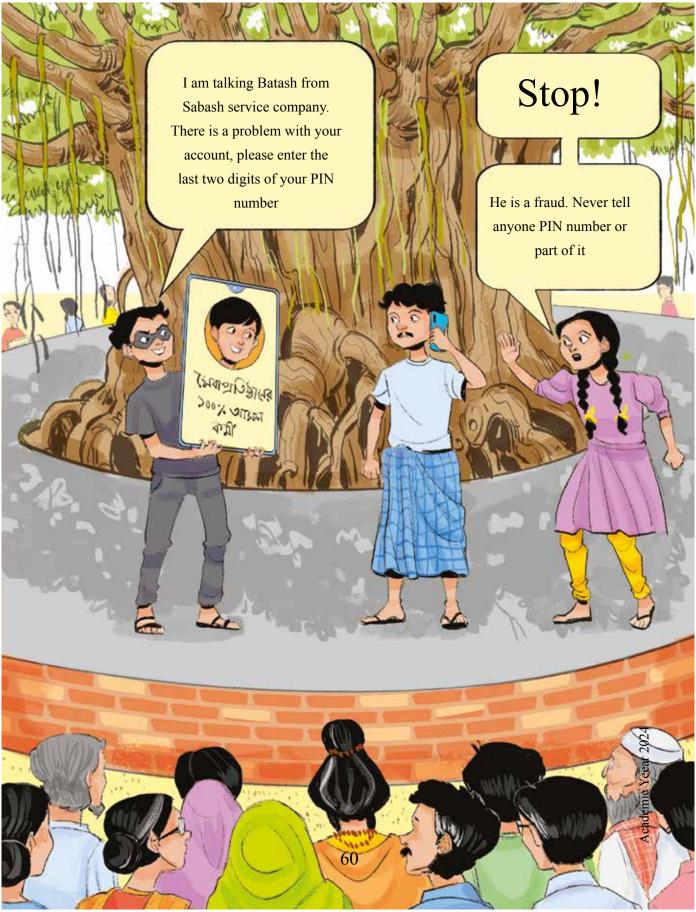

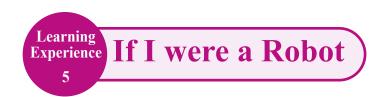

How many problems people face in their daily life! They have to face some problems regularly and solve those too. Some problems do not occur regularly and appear unexpectedly. But all of us do not face the same kind of problems.

Previously human being had to solve any problem by their own hands. Now the use of technology is increasing to solve different problems. As a result, people's life has become more comfortable. In this Learning Experience we will see how we can take help of technology to solve different practical problems around us.

Robots are being popular among different technologies nowadays. It is because robots can solve people's different problems so easily. Human beings teach the robots the command to work.

We learned about algorithm in Class 6 before. This time we will create a flowchart from algorithm. Then we will transform the flowchart into pseudocode understandable by a robot. We do not yet know anything about pseudocode. But after this session we will learn about it. Well, how will it be if we all turn into robots? Can we then understand the commands of pseudocodes prepared for a robot? We will try to solve that mystery by posing as robots in this session.

# **Session-1: Different Types of Practical Problems**

Any problem that people face in their own life is a practical problem. A girl named 'Megha' and her friends have encountered such a practical problem. Let's learn about it from the story of Megha –

Megha is a student of class 7. One day she was absent-mindedly thinking about something during the tiffin break. Then Megha's friend Jisan came and said, 'Everyone was chatting there and what are you thinking here alone?' In reply, Megha said, 'Well, I'll tell everyone. Ask them to come to me.'

All of Megha's friends were eagerly waiting to hear what she would say. Then she started, 'I was shivering while coming to school in sweater this morning. You all know last few days have been very cold. Suddenly I saw two persons who did not have any warm clothes in them. They were suffering in the cold. There are many people around us who cannot afford to buy warm clothes. Every year they suffer a lot during winter. Can't we do anything to solve this problem?

Hearing this, Megha's friend Riya said, 'I've never thought of this. If we want, we can conduct a winter clothes distribution campaign. Then many people, who need warm clothes, will be benefited.'

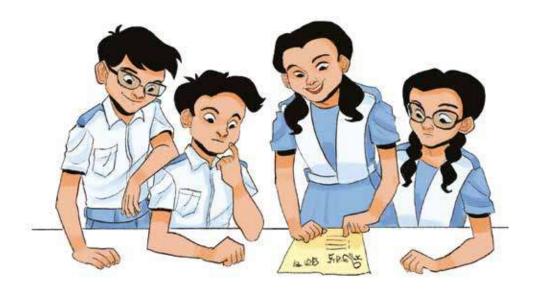

At this, Megha became happy and said, 'In that case, we should now work out how we will do it and what challenges we may face.'

This time another friend Hashem said, 'The first challenge is financial. We have to collect plenty of warm clothes. We can run a campaign for this so that those who are solvent can help our initiative with cash or old warm clothes.'

Hearing this, friend Neha said, 'Look Hashem, I agree with you. But another important side is thinking of the social situation. Everyone doesn't need warm clothes. For whom exactly will we collect these warm clothes? That means we need to make a survey to determine for people of which part of the society we will conduct this programme. From that survey we will find out which people of the society are in need of warm clothes. So there is a social dependency in working to solve this problem.'

This time Megha said, 'We need to notice one more thing. We need to think of a practical aspect while surveying on from whom to collect the warm clothes and whom to distribute. We need to choose a distribution point to properly distribute the warm clothes among the needy. If we want, we can take permission to use our school for that.

#### If I were a Robot

After taking permission from the school authorities, we need to inform those who need the clothes about the date, time and venue. After that we will have to implement the distribution programme on the scheduled day.

At this point, Raihan said, 'There's one more thing. If we distribute warm clothes among a good number of people, we need to properly maintain a list of the recipients. It's because nobody should miss it or get the help twice. So, we need to keep in mind the technical issues here. If we work with a hand-written list, we might make mistake in the account. So we should use spreadsheet software where we will insert the list and keep account of the recipients.

Now Priya said, 'Yes, we have thought of different sides of our warm clothes distribution.

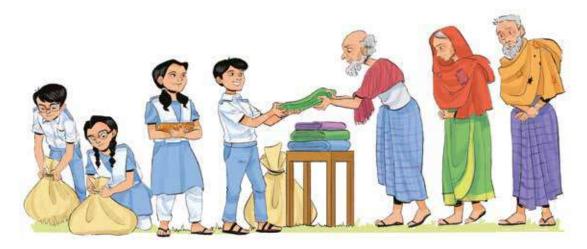

But we have to keep in mind the weather as well as environment on the day of distribution. We will get the weather forecast beforehand so that if it rains or anything else happens, we can be prepared. Otherwise, the entire programme may be hampered. Megha said, 'Friends, I'm very happy now. I was so sad about the problem in the morning. Now we all have discussed it and found a solution. Now we have plenty of work to do. Let's distribute the work who will do what. I hope we will be successful in this work!'

We have learned about Megha and her friends' warm clothes distribution programme. When they took up this programme, they had to think about five more things to solve it. Those are – economic, social, practical, technical and environmental. To be fair, any practical problems may have many similar things or challenges. But every practical problem will have five sides, it is not like that! Some problem may have only one side, some have several others.

But from now on when we work about any problem, we will verify if it is related with those five sides. In that case, it will be easy to solve the problem. Let's do an activity, let's think about a new problem. Say, we will travel to a new and unknown place. In that case, which sides will we have to rely on? And what type of dependency will those sides have? Let's write it in the box below—

| Name of Problem: Visiting a new, unknown place |          |        |           |           |               |
|------------------------------------------------|----------|--------|-----------|-----------|---------------|
| Side of                                        | Economic | Social | Practical | Technical | Environmental |
| Dependence                                     |          |        |           |           |               |
|                                                |          |        |           |           |               |
|                                                |          |        |           |           |               |
|                                                |          |        |           |           |               |
|                                                |          |        |           |           |               |
|                                                |          |        |           |           |               |
|                                                |          |        |           |           |               |

# **Session-2: Use of Technology to Solve Problems**

Use of different technologies is a blessing for human civilisation. Right technology should be used to solve a problem in right time. There are many problems around us that people used to solve themselves before. But now solving those problems has become easier with the use of technology. In the last session we thought of visiting an unfamiliar and new place. In the past

whenever people went to such places they had taken idea about it from someone who went there. From that person they had to learn

how to go there, how long it would take and which roads to follow, etc.

but now an easy solution is using any map software. If we put our location and destination, such software shows us how long the journey will take, how much traffic is there on the road, which road is better and which mode of transport will take how much time and many more!

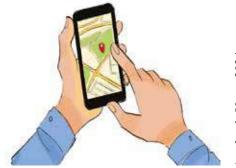

#### If I were a Robot

Moreover, different technologies are invented to solve the same problem based on our needs! For example, map software just lets us know how to go to a certain destination. But if we want to book a vehicle, which will take us directly to the destination, then we can use different vehicle booking software. We can book certain vehicles by these software and learn beforehand how much it will cost to go to our destination in a certain vehicle. That means we get more benefits than the map software. The problem of going to a certain destination is fully solved, we do not have to worry at all. Similarly, we can easily purchase tickets for bus, train or aeroplane from certain websites.

All the education institutions of Bangladesh were closed for a certain period because of Corona pandemic considering the health ground. During that period different online software connected the teachers and students in online classes by the grace of technology.

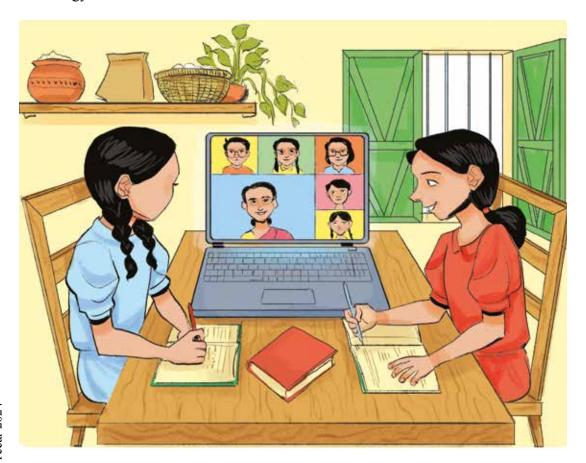

There is a saying 'necessity is the mother of invention'.

Before the Corona pandemic there was not much demand for different online meeting platform. But people around the globe were confined to their houses during the pandemic. That time Zoom, Google Meet, Microsoft Team, etc. online meeting software were used to take class, conduct business meetings, etc. If this technology did not come as an alternative, many activities of the world would have stalled due to corona. So this technology helped countless people in this regard.

On the other hand, inventing a new technology to solve a problem is not enough on many occasions. It is seen that the problem is not fully solved or solution has some setbacks. Then that technology needs to be updated. Let's think of financial transaction. Previously sending money from one place to another was very difficult. Sending money through 'money order' required a lot of time.

At present, certain amount of money can be sent to any corner of the country instantly through mobile using transaction platforms. But there was a problem when first this transaction service was launched. Suppose we would withdraw 500 taka from our own account. We had to go to a certain agent and send our money to their mobile number for cash out.

The agents would give us our money when they received the money in their accounts. The problem occurred if we made a mistake while typing the agent's phone number. The money would have sent to another person. We would face a loss then. Initially people often fell into this trouble by sending money to wrong numbers.

But that problem was solved by technology. Now the agents have a QR code in their shops for transaction. The transaction app in the mobile phone has option to scan the QR code. As a result, there is no scope to wrongly type the agent's number. After scanning the QR code, it is confirm that the money will be sent to the right number.

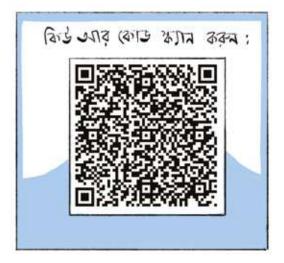

#### If I were a Robot

It is not that these applications are used only to get money or send someone money! We can pay the utility bills like electricity, water, gas, etc. by these apps. As a result, the trouble of paying the bills by going to a certain office and standing in long queues is over. A technology maybe invented initially to solve a certain problem, but in times it can be applied to different other purposes.

We have learned about different software technologies above. Similarly, different robots are now being used to solve different problems. For example, when fires break out in different places, fire service is needed to control the fire and rescue the trapped people. The firefighters who enter the building in fire to rescue the trapped people also face life risk. In situations like these, firefighting robots can be used to help the fire service.

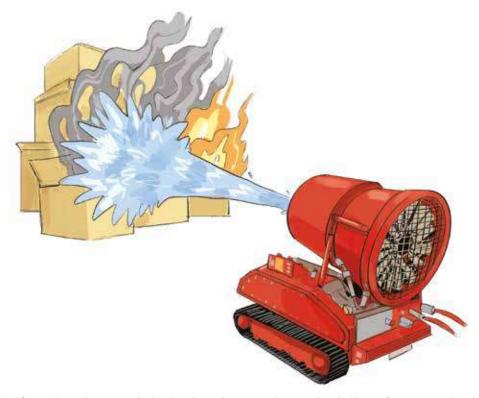

For the first time in Bangladesh, the Fire Service and Civil Defence used robots to douse the fire at Sitakunda in 2022. Diffrent use of different robotic technologies like this is increasing day by day. In this way, we can solve any problem with the help of technology.

#### Preparation for next session:

After returning home, we will try to find out few realistic problems, which can be solved by using different technologies. You can look for those problems which can be solved specially by a particular robot.

Let's write such five problems in the table below—

| 1. |  |  |
|----|--|--|
|    |  |  |
|    |  |  |
| 2. |  |  |
|    |  |  |
|    |  |  |
|    |  |  |
| 3. |  |  |
|    |  |  |
|    |  |  |
| 4. |  |  |
|    |  |  |
|    |  |  |
| 5. |  |  |
|    |  |  |
| 5. |  |  |

# Session-3: Let's Prepare Problem Solving Algorithms

We made a list of several problems after returning home that can be solved by technology. Now, we will select one of the problems and will write down the steps of solving the problem that means the algorithms. Before that we need to complete the following tasks—

- 1. The teacher will divide all the students of the class into six different groups.
- 2. All the members of each group will combine their written lists of problems that can be solved by using technology (especially with a robot).

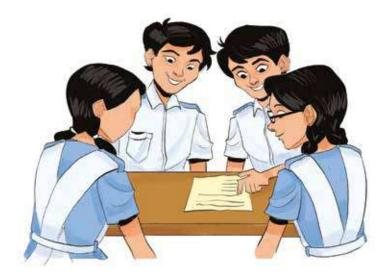

- 3. All the members will discuss among themselves in selecting one problem. In the next sessions, we will work on this problem.
- 4. While selecting the problem, priority can be given on that problem which was on the list of more than one student.
- 5. Now, let us discuss the steps of solution that means algorithm and write it down. Here, we have to keep in mind that the algorithm has to be written in such a way that if it is given to a robot, it can follow the steps of the algorithm and complete the entire task.

For example, we learned the use of robots earlier to put out fire. If you were a firefighting robot, how would your working algorithm be like?

In this case, our algorithm will be like the following—

# Problem – Using Robots to Put Out Fire

Algorithm-

1st step: Let's start the robot first.

2nd step: Let's observe the situation ahead through the front camera of the robot.

3rd step: If no fire is seen anywhere then let's move to the 4th step. And if a fire is seen in the front, then let's spray water through the pipe of the robot till the fire is doused.

4th step: Task completed.

Let's now write down the subject matter and solution algorithm of the problem selected by our group—

| Problem     |
|-------------|
| Algorithms— |
|             |
|             |
|             |
|             |
|             |
|             |
|             |
|             |
|             |
|             |
|             |

# Academic Yeear 2024

#### Session-4: Let's Make a Flowchart

Earlier, we have seen the making of a flowchart. But those were very simple flowcharts. There are basically two steps for programming or giving instructions to a machine. First step is to make a flowchart; so that our instructions are understandable by the machine, then we need to write the programme according to the flowchart.

The biggest benefit of making a flowchart is all the steps of the entire instruction can easily be understood at a glance at the picture. Therefore, it becomes easier to make the machine understand the whole programme.

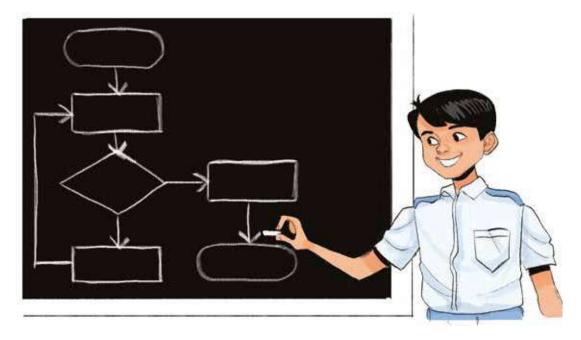

Again, if there is any mistake in the instructional steps, that is not always easy to identify from the algorithm. In comparison, from the flowchart it is easier to identify such mistakes that in which part of the instruction what went wrong.

Again, in case of brining any changes to instructions, using flowcharts makes it easier to make changes. But it is not like that that flowcharts do not have mistakes.

If our instructional steps are too complex, it will be quite difficult to present the entire instruction in a flowchart. For this reason, if the instructional steps are too complex, then the use of flowchart is not always possible.

The simple flowcharts we have seen earlier basically showed different instructions in a straight line from the beginning to the end of the entire instruction with arrows. It is not much different from an algorithm.

But in a flowchart, different situations can arise between the starting and the ending. Any certain information may need to be given as input or output, any decision may need to be made, some other tasks may need to be performed, etc.

Have you ever heard the words input and output? Input refers to receiving information from outside. For example, I can see a white cat with my eyes. The cat was outside my eyesight. My eyes received information about the colour of the cat. The colour of the cat is white- this information is an input to the eye.

And if something is done in the outside world, it is called output. For example, when you speak with your mouth, the sound comes out of your mouth. The word or information that went out of your mouth, this word or information is an output of the mouth.

We have to use several symbols in the machine-readable flowchart we are to make-

| Symbol      | Meaning              | Details                                                                        |
|-------------|----------------------|--------------------------------------------------------------------------------|
|             | Starting/<br>Ending  | This symbol is used to indicate the beginning or the ending of a task.         |
|             | Process              | This symbol is used to show a very basic process or step.                      |
| $\Diamond$  | Decision             | This symbol is used while making any decision.                                 |
|             | Input/ Output        | This symbol is used to take any data input or provide output.                  |
|             | Connector            | This symbol is used while linking one step in the flowchart with another step. |
| <del></del> | Direction of<br>Flow | This direction indicates which step comes after which step.                    |

Apart from these, there are various other symbols for drawing flowcharts. We will learn those when needed in the higher classes.

If I were a Robot

Now, let's think about the algorithm of fire extinguishing by a robot that we have learned in the previous session.

If you were a firefighting robot yourself, how would it look like if we converted the previously developed algorithm into a flowchart?

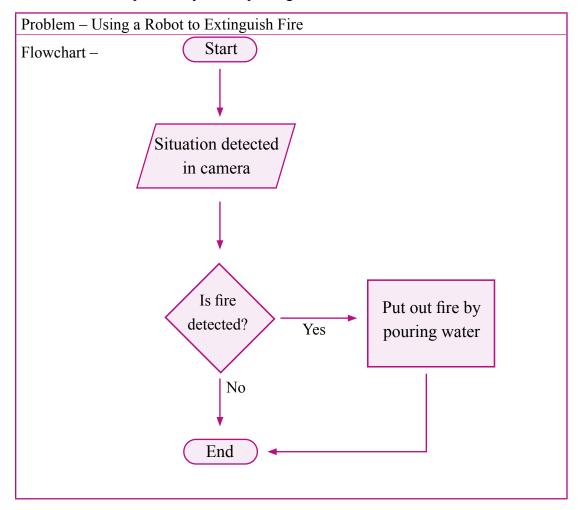

**Session-5: Converting Self-Developed Algorithms into Flowcharts** 

We have seen earlier how to convert algorithm to flowchart easily. In flowcharts, we did not have to write detailed instructions like in algorithms.

Rather, the different symbols we are using indicate in which step what work is being done. Now, we will convert the algorithm, which we have developed from the problem we selected in groups earlier, into a flowchart.

Our created algorithm sure has several steps. To do the work easily, let us first determine in which steps we have taken input and in which steps we have given output, in which steps what kind of decision was taken and in which steps only the general information was processed.

Afterwards, we will frame the flowchart accordingly—

| 1 |
|---|
|   |
|   |
|   |
|   |
|   |
|   |
|   |
|   |

If I were a Robot

| Different Common Tasks— |  |
|-------------------------|--|
|                         |  |
|                         |  |
|                         |  |
|                         |  |
|                         |  |
|                         |  |
|                         |  |
|                         |  |
|                         |  |
|                         |  |
|                         |  |
|                         |  |
| Our Flowchart—          |  |
|                         |  |
|                         |  |
|                         |  |
|                         |  |
|                         |  |
|                         |  |
|                         |  |
|                         |  |
|                         |  |
|                         |  |
|                         |  |
|                         |  |
|                         |  |
|                         |  |
|                         |  |

#### Session-6: Let the Machine Read Our Words

We have created a flowchart about solving our problems in the previous session. But, no machine is actually provided with the flowchart directly. The machine has to be provided with specific programme or code where the steps of the task are written in a way that the machine can understand.

The specific programme or code that we will formulate, for the machine to read, must be formulated according to the flowchart. But code can be made directly from algorithm if wanted. But how does a machine actually read our instructions? First of all, a machine (computer, robot, etc.) cannot directly read our oral language. Be it in English, Bangla or any other language! Machine mainly understands two digits— 0 and 1. These two are called binary digits.

The machine reads all instructions through these binary numbers of 0 and 1. For example, in our Bangla language there are 50 letters. Countless words and sentences are formed with these 50 letters for our understanding. Just like that, all the machine-readable instructions are made with only 1 and 0! These instructions or codes made with 0 and 1 are called machine codes. But we do not understand machine codes. If we see many 0 and 1 together, we will just think it is gibberish! Then how will we communicate with the machine? For that there are different programming languages like, C, Python, Perl, Java, Scratch, etc.

Instructions are usually written in a programming language in a human-understandable way (like English or Bangla, etc.) following certain rules so that the machine can also understand those. Afterwards, when those instructions are sent to the machine, it converts them easily into machine codes and works as per the instructions. Now a question may arise which programming language should we learn?

In fact, one can start instructing the machine after learning any programming language. If we learn one programming language, it will be easier to learn other languages. We are not going to learn any specific programming language directly right now. Instead, we will learn to make pseudocode which can easily be converted to any programming language.

What is pseudocode? Pseudo means similar or disguise. Basically, pseudocode is the expression of algorithms, in the form of signals or codes, in a human-understandable language, from which the entire instructions can easily be converted into any programming language.

But it is to be noted that pseudocode is not a real programme. So, machine will not understand if only pseudocode is provided without writing any programming language. The biggest advantage is pseudocode can be implemented into any programming language any time.

If I were a Robot

If we want to convert our flowchart of extinguishing fire by a robot into pseudocodes, we need to consider a few things. Firstly, all inputs or outputs must be expressed with specific variables (a, b, c, etc.). Again, when taking a decision, we need to express it with 'if' and 'else'.

And when completing any work (such as dousing a fire) we will express it as a function with the () symbol.

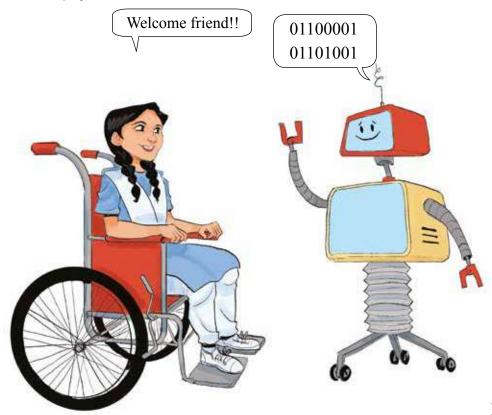

Function

means to complete a certain task by following certain steps.

For example, the fire extinguishing function can be fire extinguishing ().

The pseudocode will be like—

#### Starting

X = Camera

If X = yes then Fire extinguishing () then finished

#### Otherwise finished

So, how easily we have shown the whole task with a pseudocode!

Academic Yeear 2024

#### Session-7: Let's Make a Robot with Paper

In this learning outcome, we have started working on a practical problem and formulated algorithms, made flowcharts and pseudocodes to solve it. But for whom have we formed the pseudocodes? To solve the problem by a machine, doesn't it?

How come then we are not creating a machine or a robot! Now we will make a robot by cutting paper. And for this we will use different symbols of a flowchart! There is already a flowchart made for this on the next page! We will create the robot following that!

Necessary Materials — scissors and glue

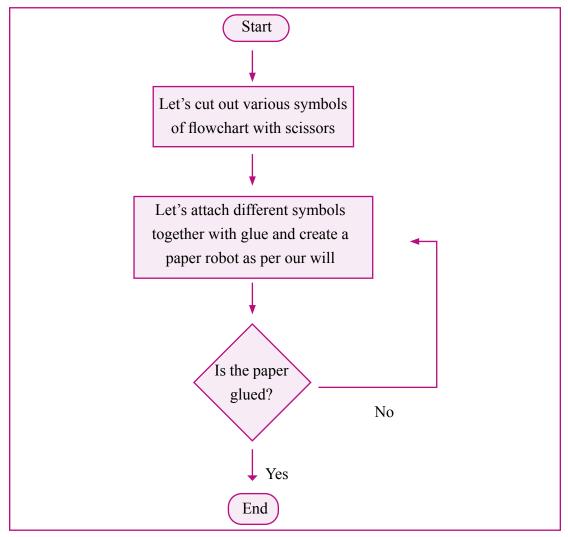

We hope by looking at the flowchart you have realised how we will have to make our paper robot. Here, the same symbol is given multiple times. In groups, use as many symbols as you like to create the paper robot as per your wish.

The fun part is we are doing it ourselves, so we are following the instructions in the flowchart and cutting the symbols we like to make the robot. But the computer could not choose the symbols itself. For this, the computer needs to be instructed beforehand which symbol is what and how it looks.

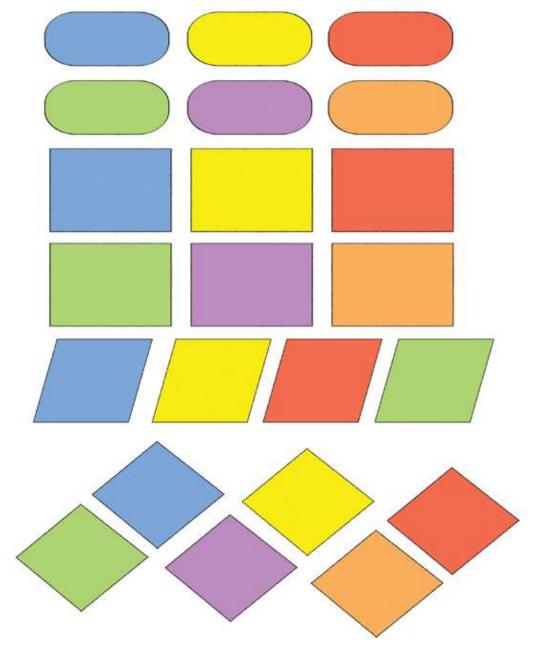

Let's cut the symbols given above and make a robot of our choice

#### Session-8: Let's Run Pseudocodes in Robot

In the last two sessions, we have created pseudocodes from the solutions of our selected problems. Besides, we have also created a paper robot following a flowchart.

But we need to verify if the pseudocode we formed is correct and if it is understandable by the robot!

So, we will play a game now to run pseudocode on the robot. Let us first know the rules of the game—

1. Two teams will face each other. They will have the pseudocodes they made and their group's paper robots with them.

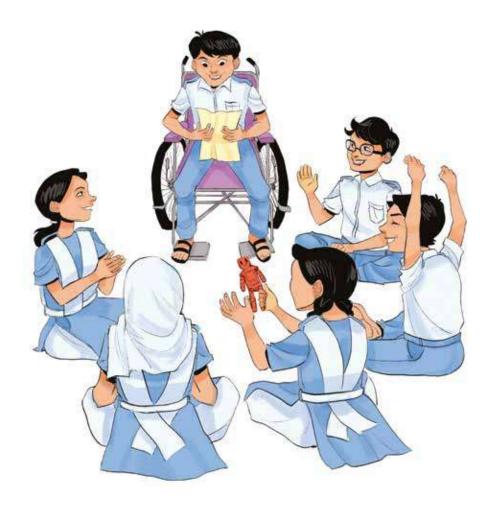

#### If I were a Robot

2. Now the fun game will begin.

One team will hand over their pseudocode to the other team. Besides, they will also write it down on a piece of paper the code was formed to solve which problem.

- 3. We will act as a robot once we get the pseudocode from the other team. We will imagine ourselves as robots.
- 4. If I were a robot, would I be able to solve the problem for real by following the pseudocode I have?

  We will verify it.
- 5. We will fill in the table below if we can successfully complete the task by following each of the steps given in the pseudocode—

| Verification (Write 'Yes' or 'No') |
|------------------------------------|
|                                    |
|                                    |
|                                    |
|                                    |
|                                    |
|                                    |
|                                    |
|                                    |
|                                    |
|                                    |
|                                    |
|                                    |
|                                    |
|                                    |
|                                    |
|                                    |
|                                    |

6. If the answers to most of the steps in this table are satisfactory, then let's congratulate the other team. And let's gift our paper-made robot to them.

So, if all the teams have successfully completed the pseudocodes, each of them will get a new paper-made robot instead of their self-made paper robot.

Isn't that wonderful?

In this way, we can formulate and create necessary algorithms, flowcharts and pseudocodes to get help from technology in solving any real-life problem.

If necessary, we can take the teacher's advice whenever needed to complete these tasks.

We have already learned what network is and how it works. We also created a network. Now we will learn about the types of network and see how it was in the past and how it is now. We will also learn how wireless network started and what is our history associated with it. You surely remember Pina and Nano. We will do plenty of activities with them as well.

#### Session-1: Let's Learn about Past Network from History

Pina's mood is off today. She has no communication with Nano for long. She was wondering if there was a way to communicate with Nano. She learned about internet while communicating with her maternal uncle but that is wired network. Connection through wire; but what if there is no wire now. For example, we communicate wirelessly through mobile. How is it possible? What if Nano could be communicated like this. Thinking about this, Pina fell drowsy on the roof. At that time, she heard someone calling, 'Pina, hey Pina, I am here.' Opening her eyes Pina found that Nano was smiling at her.

Pina: Hey Nano, why are you so late? I have looked for you. I could not communicate with you by any means. You were inside the computer, how have you come out?'

Nano: I went to visit my maternal uncle's house in a different planet. That is why you could not contact me. A lot of wave energy is required to establish communication with distant planets.

Pina: Nano, you always say difficult words! I don't understand these at all. I just know that network is of two kinds: wired and wireless. You taught me this last time.

Nano: Hmm. I will teach you better this time. And you along with your friends will build a network of your own.

You know Pina, the first person to start wireless communication is a scientist from your country. He is Jagadish Chandra Bose. Back in 1897, he was the first to establish wireless communication from one room to another through millimeter waves.

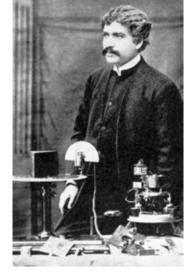

Many scientists in other countries also were trying to establish wireless communication during this discovery. Of them, Italian scientist Guglielmo Marconi became successful. From there the other scientists kept on researching and radio was invented. It brought

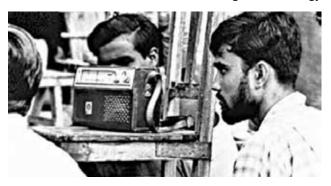

an enormous change in communication. Symbolic photo: Credit: Tareque Masud Memorial Trust Information can be sent to long distance

through radio. All the news of our Liberation War was received through radio. At that time, after hearing a song broadcast on a radio station called 'Akashbani', the naval commandos of the liberation war attacked the fleet of the Pakistani invasion forces together. Whenever the song will be played on the radio, the attack will start.

Pina: How wonderful! Wireless communication has plenty of benefits. Pina listens in surprise.

Pina: Well Nano, how does this wireless communication actually take place?

Nano: Each of these is actually a different type of wave. Your teacher will explain everything to you when you get to the higher classes. Maybe you will also discover many new things. Suddenly Pina hears someone calling from far, 'Hey Pina, Pina! Won't you go to play?' Oh, Nano is fading away and Pina's friend Rini appears there. Pina realised that she had been dreaming, but how beautiful the dream was!

Well friends, we have learned about wireless network from Pina and Nano's story. Do we have any such wireless network around us? Let's search if there is any wireless network inside our classroom or in our school. Let's complete the following table:

| Wired Network in School | Wireless Network in School |
|-------------------------|----------------------------|
| Telephone               | Mobile                     |
|                         |                            |
|                         |                            |
|                         |                            |
|                         |                            |

#### Preparation for next session:

Now we will see what kind of networks are there around our house and where do those networks go from where.

### **Session-2: My Surroundings have Various Networks**

Now let us observe various machines around us and see which exchanges information wirelessly and which with the wire.

| Machine | Medium of Sending Information | My Observation                    |
|---------|-------------------------------|-----------------------------------|
| Mobile  | Wireless                      | Information receiving and sending |
| Radio   | Wireless                      | Only information receiving        |
|         |                               |                                   |
|         |                               |                                   |
|         |                               |                                   |
|         |                               |                                   |
|         |                               |                                   |

Let us now find how these networks work. We will be divided into two groups, one for wired network and the other for wireless network. One group will look for the advantages and disadvantages of wired network, while the other will look for the advantages and disadvantages of wireless network. Let us present the information in the table below:

| Group-1 Wired Network |                          | Group-2 Wireless Network |               |
|-----------------------|--------------------------|--------------------------|---------------|
| Advantages            | Advantages Disadvantages |                          | Disadvantages |
|                       |                          |                          |               |
|                       |                          |                          |               |
|                       |                          |                          |               |
|                       |                          |                          |               |
|                       |                          |                          |               |

## **Preparation for next session:**

Now, we will draw any network at our home and bring it to school. We will draw a network just like the travel plan we made in previous class. But it has to be a network around our home.

### **Session-3: Let Us Send Information through Network**

We have found out various wired and wireless networks in the last session. The main task of the networks is to exchange information from one place to another. But how does this actually work? Some networks are wired but how does the information pass through the wire? Moreover, some networks do not even have wire! Then, how does the information pass through those networks? It is really surprising to think about it, isn't it?

Different networks actually work in different ways. Let us learn about information exchange through two ordinary networks.

As a wired network, the way a telephone transfers information to another telephone—At first, we need to understand what sort of information we are sending through a telephone. When we talk over telephone, we send sounds as information to the other telephone. There is a microphone in the telephone handset. The job of this microphone is to transform our words into electric signals. Electric signal is basically a kind of special information that can be sent from one place to the other through wire. The cable of the telephone line actually contains copper wire. Copper is a metal that can carry electric current very easily. So the electrical signal converted inside the microphone can easily be sent to the other side through the copper wire. There is a loudspeaker in the other telephone that will receive the information. This loudspeaker converts the electric signal coming from the other telephone again into sounds. Then we can hear that sound in the loudspeaker.

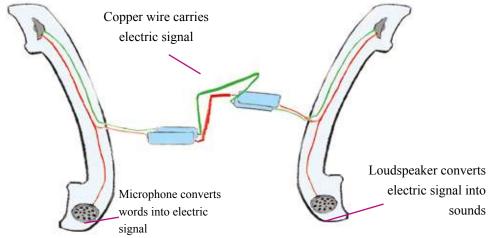

Let's take a look again at the main functions of information transfer in a wired network—

a) The device from which the information will be sent has a tool that converted the information into a medium that can be sent.

Academic Yeear 2024

Thought Exchange on Friends' Network

- b) The converted information went through wire to the device it was supposed to go
- c) The device that received the converted information again converted the information back to its original state.

Besides telephones, all other wired networks follow this general system of exchanging information.

Now let's do an activity. We have learned to write the steps of doing a task through algorithm in Class Six.

Let's write an algorithm below with the steps to exchange information through telephone—

1st Step - Let's talk over telephone

2nd Step - My words are converted into electric signal through microphone

Let's now get some idea about the information transfer through wireless network too. As telephone is discussed in wired network, let's now learn how mobile phones send information.

We have learned about radio wave earlier. When our mobile phone sends information, it uses radio wave. Every mobile phone has an antenna for sending and receiving radio wave. When we talk over mobile phone, the information spreads from the mobile phone through the radio wave from the antenna. There are network towers to receive this information from the mobile phone. The network tower receives the information and sends it back to the mobile where the information is to be sent.

That mobile phone then receives that information through its antenna. So the basic method of exchanging information in wireless network is as follows-

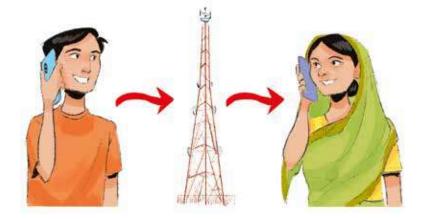

- a) Firstly, sent information from a device
- b) That information went to a network tower through radio waves
- c) From the network tower, the information is sent to the receiving device through radio waves

Most of the wireless networks follow this simple method to run their operation.

Let's write an algorithm below with the steps to exchange information through mobile phones-

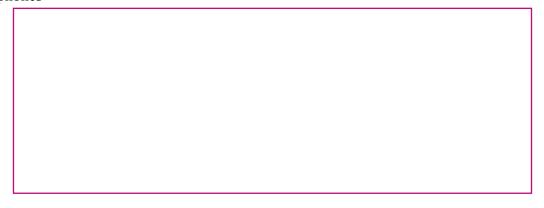

Here we have learned about information exchange in both wired and wireless networks in a very simple way. In reality, networks work in a more complex way. We will learn more about exchanging information on the network when we grow up more.

# Session-4: We will Keep Our Network Secured

Friends, we made a school learning network last year. Now, we will make that learning network even more secured. Suppose you along with your friend Tarek are making a gift for another friend Rahat to surprise him on his birthday. You want this plan to remain a secret between you and Tarek. You do not want Rahat to get any hint of it. Now, how will you keep this matter a secret and still do the task? Surely, by using some secret code. We will use such a secured method for the safety of our friends' network.

This time our friends' network's task will be to exchange all our necessary homework and other essential information within us secretly.

Well, let's first learn how to send data securely through a network. Every network has some secret codes. No machine can access this network if it does not know the secret codes. If any specific machine knows that secret code, it can enter that network. So, it is very important to send information by maintaining secrecy. Usually, networks used for important public-private purposes are made highly secured so that no one else gets any secret information and can do any harm.

During the World War II, secret information was exchanged wirelessly. The victory and defeat of Germany and the Axis against the Allied Forces were determined by deciphering such secret messages. You will learn about it more in higher classes.

Last year we learned about different parts of a network such as sender, receiver, server, router, etc. This time we will compare those parts with the network we have created. But we have to keep it in mind that we need to maintain the secrecy of our network.

#### We will play the following game to maintain secrecy of the network-

It is more like the 'Phul Toka' game where we call our friends by secret names and ask them to tap on the forehead of another friend, whose eyes are closed. Afterwards, the friend whose eyes were closed, has to find the friends whom we called by the secret names.

Firstly, let's get divided into six groups. Four groups will send two secret information each to the other group. The other two groups will be the hackers. They will try to steal the information. In order to send secret information, we need to encode, that means coding and decoding the information. We will do that by replacing the position of different letters with one another. Let's now observe the following table—

| Real Letters | A | В | С | D | Е |
|--------------|---|---|---|---|---|
| Replaced by  | F | G | Н | I | J |
|              |   |   |   |   |   |
|              |   |   |   |   |   |

You have made codes by doing this replacement. Now, the word 'CAD' will become 'HFI' and it will be very difficult for the other team to understand. This is actually how information is sent secretly through different networks.

Your task will be to write a message in such a way that the other group cannot understand it. Each group's message will remain with the hacker group for three minutes. If they fail to retrieve the meaning within this duration then the message writing group will win.

Friends, now we have realised how security of a network is ensured. We will now find out how a network is kept secured.

#### **Necessity of Network Security**

Network security is very important. We can ensure information security through this. To keep the information of any organisation secured, the network must be kept secured so that bad people cannot access the information. Hackers may cause much harm by accessing the information. For example, they can steal money from a bank by accessing the network information. Again, they can change the result of any education institution and can also cause harm by overhearing someone's mobile conversation. We need to keep our network secured for many reasons like these.

#### **Preparation for next session:**

We will create a network just like the school learning network and guardian network we have created earlier.

#### **Session-5: Wireless Satellite Network**

Friends, have you heard the name of Bangabandhu Satellite? This is Bangladesh's first artificial satellite. It helps us enormously in exchanging information. It is rotating from a position in its orbit in the space and is sending us information. We can find our location by using mobile, watch, GPS (Global Positioning System) at many times. This location tracing is very important as aeroplanes, ships, cars these days use satellite information to find the exact path. It is also a wireless network. Now we will see the location of Bangabandhu Satellite and find out our school's location from it.

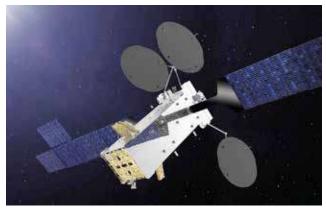

Now we will mark Bangabandhu Satellite on the map below and draw how it exchanges information. We will mark the location of our school on our map and from there we will connect the location of Bangabandhu Satellite.

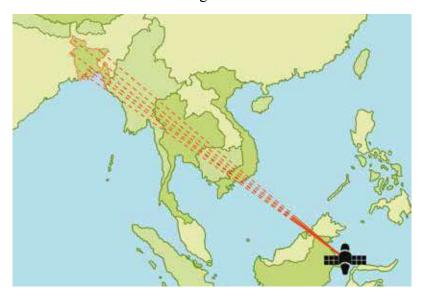

We have seen the location of the satellite and ourselves. Satellite is another type of wireless communication network that helps us in exchanging information. Satellite is also used in finding location in remote mountain areas.

| Satellite for Personal Work | Satellite for Business |
|-----------------------------|------------------------|
|                             |                        |
|                             |                        |
|                             |                        |
|                             |                        |
|                             |                        |

#### **Preparation for next session:**

We will find out in which tasks of our life we use satellite network.

#### Session-6: Our Friends' Network

We will create a message similar to the one we sent in session 4 and will send it through our network. We will form our friend network in groups just like we did in session 3 by dividing into groups. We will write a message in groups which we will send to another group. All my group mates will know the message but it will be encoded like the message sent in session 4. Only the other associate group will know how to decode it.

Let's now play the game following the activities below:

- 1. We will make a human network after knowing the house location of all the members of my group and hacker group.
- 2. There will be a hacker friend in every two message sending friends.
- 3. At first, the friend furthest from the school will start the message. S/he will write only the first part and take the coded message to a hacker friend. The hacker friend's job will be to decode the message.
- 4. Only one hour will be given to decode the message. After one hour, s/he will have to pass the message to the next message sending friend.

Thought Exchange on Friends' Network

5. Thus, the message will pass through all friends and return to the last member of the sending team. If the hacker team cannot retrieve the message, then the message sending team will win. The hacker team will win if they recover the message. In this way, we will finish the full game and with it, our friend network will be formed.

Let us now mark the locations of our school and friends' homes in the map below and form our network.

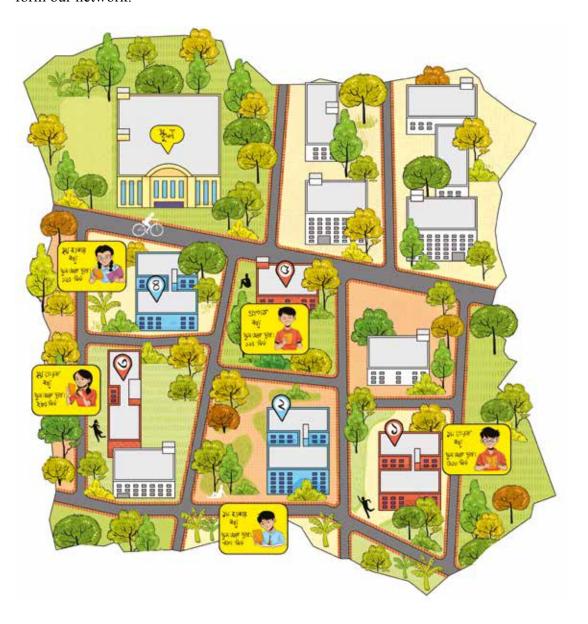

Friends, the network we have made will be our wireless friend network. We will exchange various necessary information through this network and will maintain its secrecy. We will be able to communicate wirelessly if we have a mobile phone or internet access similar to the community network of friends we created in Class Six. There we will send the message instead of just walking from one friend to another.

#### **Preparation for next session:**

Write down your techniques on how to make friends' network stronger and even more secret. And we will write down about the benefits we can have from the friends' network.

| Strategies to make the friends' network stronger |
|--------------------------------------------------|
|                                                  |
|                                                  |
|                                                  |
|                                                  |
|                                                  |
|                                                  |
|                                                  |

# Use of Digital Technology in Customer Service

Digital media are being used to ensure citizen services by easy access to the services provided by different government agencies. Common citizens, from city to village levels, are now getting citizen services using various websites and mobile apps. Besides, we can also get our daily essentials within the reach of our hands by using digital media. We will have some experiences in the next few sessions on how easily necessary tasks can be completed using digital media.

# Session-1: Preparing a Table on Civic Services and Concept of e-Commerce

Dear students, welcome to this session. In the previous session, we used digital media to get emergency services. Similarly, we will do some activities in this session to learn the use of digital media for citizen services and e-commerce. Let us silently read the following example.

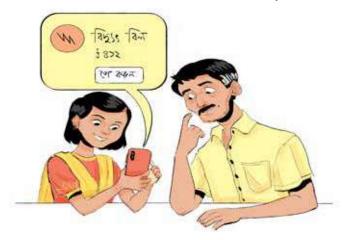

Joyeeta's father has to go to the bank to pay the electricity bill every month. Sometimes he gets late for his office due to the long queue. Besides, going to the bank from home also requires a good amount of travel cost. She often hears her father saying, 'Again I was late for office today!' That is why she installed a mobile banking app in her father's mobile and opened him an account with recharge for this month's bill. As soon as the bill came, Joyeeta along with her father filled up necessary information and paid the bill within minutes.

Her father was delighted that the bill was paid so easily without much time and effort and in exchange of little service charge. He said that he would pay the bills this way from next month.

Let's try to get the answers to the following questions based on the case study above-

- Which medium is actually used here?
- What can be briefly called the service that Joyeeta's father received?
- What is the process of monetary transaction through mobile apps called?
- What other services are there that we get through digital media?

• Have any of our known persons used digital media for shopping or monetary transactions? Use of Digital Technology in Customer Service

We have learned about the concept of citizen services and e-commerce from the discussion above. Now let us write a few names of citizen services and e-commerce in the table below—

| Citizen Services | E-Commerce |
|------------------|------------|
|                  |            |
|                  |            |
|                  |            |
|                  |            |
|                  |            |
|                  |            |
|                  |            |
|                  |            |
|                  |            |
|                  |            |
|                  |            |
|                  |            |
|                  |            |
|                  |            |

#### **Digital Media to Get Emergency Services:**

Citizen services and e-Commerce are actually done by both the one providing the services (service provider) and the one receiving the service (service receiver) using digital media. Communication is established through mobile apps or websites. Nowadays, every service providing organisation is making service providing easier by using digital media. Even service can be received by just sending a message from a very ordinary mobile phone now. Different official or personal service providing pages or groups are also seen in the social media in our parents' mobile phones. Service or products can be received very easily through communication from there as well. So, let us write the media of citizen services and e-commerce in the table—

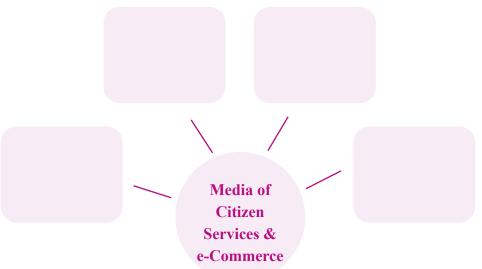

However, monetary transactions must be completed through financial organisations in order to get services from an organisation. In that case, we have to complete the monetary transaction using our bank account or mobile banking app. We have certainly noticed in the case study that Joyeeta installed a mobile banking app in her father's mobile and opened an account before paying the bill.

#### Session-2: Citizen Services and Benefits of e-Commerce

We got the idea of citizen services and e-commerce in the previous session. Now we will identify the benefits of those services. There are many among us who have experience of citizen services or e-commerce like the example of Joyeeta of the previous session. For example, we have received stipend money or senior citizen allowance for the elderly member of our family.

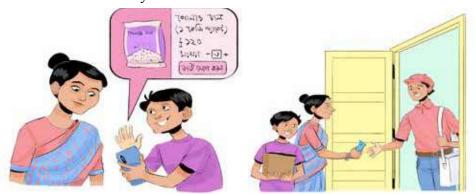

Use of Digital Technology in Customer Service

Use of digital media reduces time, travel and cost of receiving and delivering citizen services and e-commerce services. We can get these services in exchange of a minimum service charge. For these benefits, the use of digital media is increasing day by day. Let us enlist the benefits in the following table—

| Serial | Benefits of Citizen Services and e-Commerce |
|--------|---------------------------------------------|
| 1.     | Cost decreases.                             |
| 2.     | Very fast service delivery.                 |
| 3.     | Service provider can be contacted.          |
| 4.     |                                             |
| 5.     |                                             |
| 6.     |                                             |
| 7.     |                                             |
| 8.     |                                             |

Now, let's attentively observe the picture below and write in groups which services we as students can get from here if required.

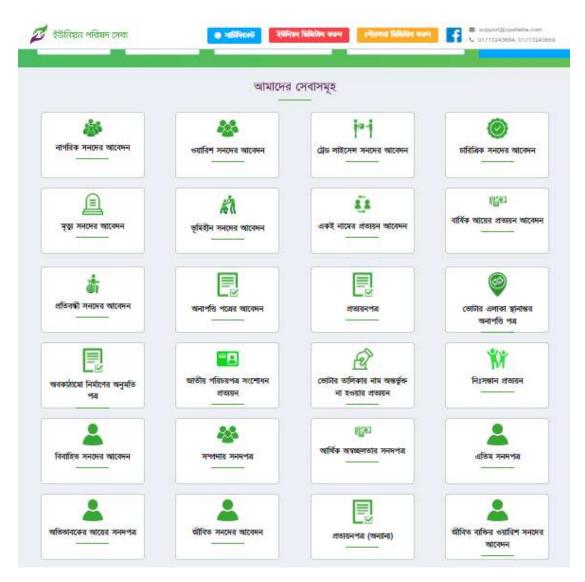

| Serial | Name of Service                | For what Purpose?                        |
|--------|--------------------------------|------------------------------------------|
| 1.     | Certificate                    | For applying in different competitions   |
| 2.     | Income certificate of guardian | For getting monetary help or scholarship |
| 3.     |                                |                                          |
| 4.     |                                |                                          |
| 5.     |                                |                                          |

#### **Session-3: Steps of Getting Citizen Services**

We were able to make a list of what citizen services we should take and for what purpose from a website in the previous session. Today we will identify the steps that we need to follow to get such a service and will make a flowchart accordingly.

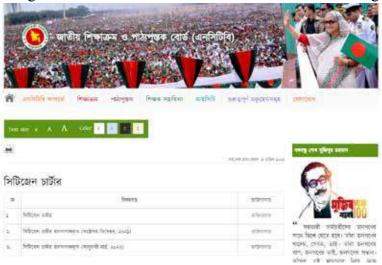

I have to search through digital media with which website or app I can get the service I want. All government and private service providers have specific websites. Again, all government offices have a section called 'Citizen Charter' in their website which says how a common citizen can avail services. In there, instructions are given on what steps to follow or who to contact to get the service without any hassle. Moreover, there are also instructions on how to get a service using the website or mobile app of the private

organisations. Nowadays, many organisations make video instructions or commercials about the steps to get their services.

If we create such a website for our institution where such promises of services are to be mentioned, then let's fill in the table below with what to include in there:

| Serial no. | Name of<br>Service                        | Service delivery process                                     | Service<br>charge and<br>how to pay                       | Delivery<br>time limit | Person in charge                                                      |
|------------|-------------------------------------------|--------------------------------------------------------------|-----------------------------------------------------------|------------------------|-----------------------------------------------------------------------|
| 1          | Student<br>Admission<br>Management        | Providing notice<br>of admission<br>through<br>advertisement | Purchasing<br>admission<br>form through<br>prescribed fee | December               | Headteacher,<br>asst.<br>headteacher<br>and<br>admission<br>committee |
| 2          | Use of<br>library                         |                                                              |                                                           |                        |                                                                       |
| 3          | Use of science laboratories               |                                                              |                                                           |                        |                                                                       |
| 4          | Certificate collection                    |                                                              |                                                           |                        |                                                                       |
| 5          | Annual<br>prize and<br>cultural<br>events |                                                              |                                                           |                        |                                                                       |

What can we see in the picture next page? What services can be availed through it? What are the steps or what to do to get certain services?

# Academic Yeear 2024

#### **Preparation for next session:**

Many organisations have developed mobile apps for easy service delivery to citizens nowadays. As a result, services are within our hand's reach. The picture below shows how easily a common citizen can avail the services by following a few steps. So, if we have to develop such an app to get the services from my City Corporation/Municipality/ Union Parishad, for that we will fill up the flowchart given in the next page at home.

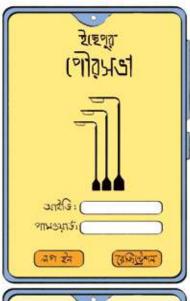

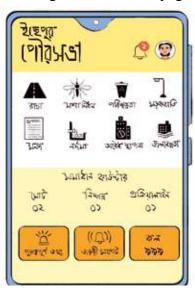

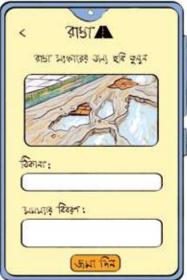

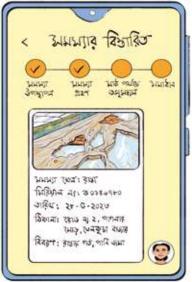

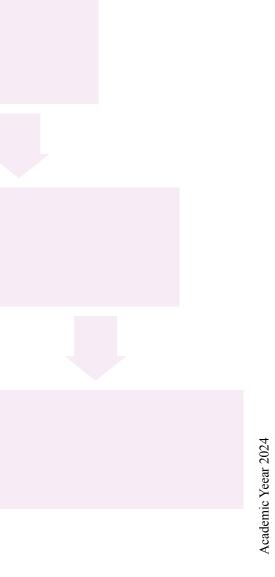

## Session-4: Steps and Factors in Getting e-Commerce (Using Digital Media) Services

In today's session, we will learn how to get a product or service as a customer in e-commerce. We will try to income through e-commerce once we get a little older. Many people have started businesses with little capital because of introduction of e-commerce. Is there anyone here with us who can share any e-commerce experience? We will listen to the experiences of a client and a service provider. We may talk about someone if not about us as client or service provider. Through our experience, we have understood that in e-commerce, we as clients have to go through five to six steps to purchase a product or a service.

Like citizen services, e-commerce also requires several steps for services. But the aim of e-commerce service providers is to deliver the product at the client's home. So, in most cases, a third party exchanges goods and money. Mobile banking is also used in some cases. So, e-commerce requires a few more steps. But as clients our task is to order a product, pay the price and receive it. Some steps in between are done by product suppliers or e-commerce companies. If the payment is made through online or mobile banking, it is automatically paid through the software. However, we have to maintain caution and secrecy in providing information online or in mobile banking. The price of the same product or service varies for different companies. Again, the quality of the product has to be checked too. To understand this, we can look for previous clients' comments in the review section of that company or e-commerce service provider to see how much satisfied they were.

We understood from our discussion so far that for the product or service we need technology and people to do the work. Now, let's complete the activity through a fun roleplay in the classroom. For that we will play the following characters:

- 1. Client or service receiver (one person)
- 2. Mobile or computer (one person)
- 3. Product or service (four to five persons)
- 4. Cash or debit/credit card or mobile banking app (one person)
- 5. Vehicle (one person)
- 6. Deliveryman or the person who will deliver the goods (one person)

Let's fill in the blanks in the picture below based on our experience of watching the roleplay so far:

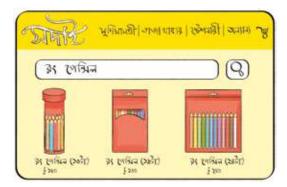

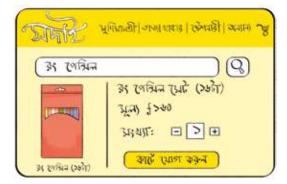

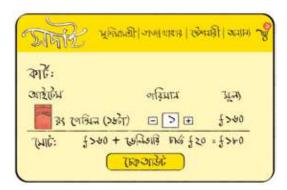

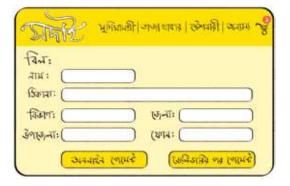

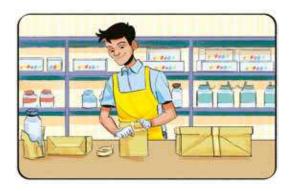

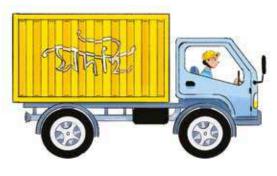

### Session-5: Preparing Instructions/Handbook by Identifying Steps to Get Services

We have been able to identify the steps of citizen services and e-commerce through different activities in the previous sessions. Today we will prepare some instruction books with those steps for our future use.

Our entire class will be divided into six (06) groups. Every group will work on the tasks given below:

- a. 1st Group: General rules of getting services
- b. 2nd, 3rd and 4th Groups: Steps to get three (one for each group) daily needed citizen services after discussion in the class;
- c. 5th and 6th Groups: Steps to get two (one for each group) daily needed e-commerce services after the discussion in the class;

We surely recall that we made a school magazine in previous class. The instruction handbook will be like that somehow. Each group will create infographics for each topic to make the handbook attractive. We will work on the two blank pages given at the end of this experience or chapter. After completing the task we will compile those pages to create the handbook and will store it in our library.

#### **Session-6: Availing Citizen Services**

Today we will learn how to verify birth information. We have seen earlier how to do birth registration under emergency services in our class. We have learned it in this experience as well. We can also register our birth from the local government website or app. We all have birth registration, but it is important to check if it is correct. So, we will see how to verify birth information in this session. This citizen service can be easily availed from the Birth and Death Registration website or some apps (privately developed). We will take the help of the teacher to do this task.

We have to do the verification by keeping the birth registration number secret just like the teacher. This is information privacy. We learned about this in previous class. We have learned the rules in today's class to do the activity on our own. We will verify our birth registration number as shown in the picture of next page.

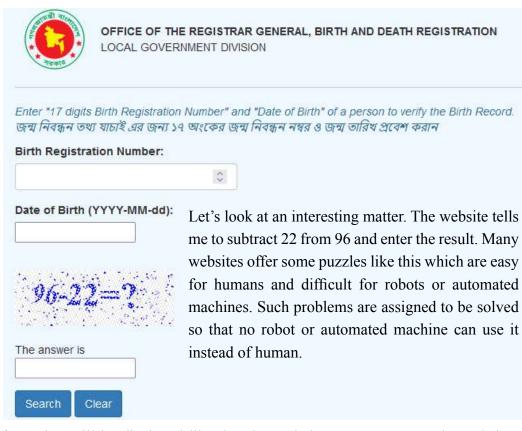

Information will be displayed like the picture below once we enter the website and search after giving input about our birth registration number, date of birth and answer the required number solution. Through this we can check if all the information in our birth registration is correct or not. There are many blank cells in the picture below where we will insert our information

|                           |                       | BIRTH REGISTRA                        | ATION RECORD VERIFICATION                                                                                                    |                                                           |
|---------------------------|-----------------------|---------------------------------------|----------------------------------------------------------------------------------------------------|-----------------------------------------------------------|
| STAG HOITARTENGE          |                       |                                       | еовтнатон оггсе                                                                                                    | ISSNANCE DA                                               |
| о-песемвек                |                       |                                       |                                                                                                    | 30 CECEMBER                                               |
| DATE OF BRITH             |                       | macro                                 | HEGISTRATION NUMBER                                                                                                    |                                                           |
|                           |                       |                                       |                                                                                                    |                                                           |
| গৰাজত ব্যক্তির শাধ        |                       | REDIOTERED PERSON NAME                | 6:                                                                                                    |                                                           |
| (MANUAL                   |                       | PLACE OF BEITH                        | The state of the state of the s |                                                           |
| च्यात मात्र<br>-          |                       | HOTHER'S NAME                         |                                                                                                    | 25000000000                                               |
| নারার জারীরারা            | काःशादम्मा            | MOTHER'S NATIONALITY                  | BANGLACEDHI                                                                                                    | <b>一直充满</b>                                               |
| Prints with               |                       | RATHER'S NAME                         |                                                                                                    |                                                           |
| hes willyw                | कारमञ्जा              | PATHER'S NATIONALITY                  | BANGLADESHI                                                                                                    |                                                           |
| Transport purchase        | tom Bully and Death S | sophatics Dalabase Location of the Re | green office. Zonie - H. Milyon FD, Dhiete Allom Co.                                                                                                    | y Conjumetron, Dhake, eventy being ground to the officers |
| Delte by well's the resum |                       |                                       |                                                                                                    |                                                           |

Use of Digital Technology in Customer Service

Let us prepare a list of what other citizen services we can avail using digital technology for the needs of our family and near ones and write those in the box below:

| 1. Vaccination Certificate               | 6.  |
|------------------------------------------|-----|
| 2. Application Form of Old Age Allowance | 7.  |
| 3.                                       | 8.  |
| 4.                                       | 9.  |
| 5.                                       | 10. |

#### **Activities outside the classroom**

We have learned about getting citizen services and e-commerce using digital method and by doing many activities in the previous sessions. In addition to our own needs, we prepared a list of citizen services through technology in the last class for our family and near ones. From that list we will follow any service's steps to avail it and prepare a report in the box below for the next class.

## Report Use of digital technology in getting citizen services Name of Service: For whom the service was availed: Which medium used: Steps followed: How long it took to avail the service: Findings:

#### Learning Experience 8

## Let's Maintain the Rules of Communication

#### **Session-1: Types of Communication**

We have learned earlier that communication is a process where we share our thoughts, ideas, feelings, experiences and opinions with each other. We also tried to understand a few types of communication such as verbal communication, written communication, non-verbal or symbolic communication. As per our relationship with the person and the situation, communication can be of two types, formal and informal communication.

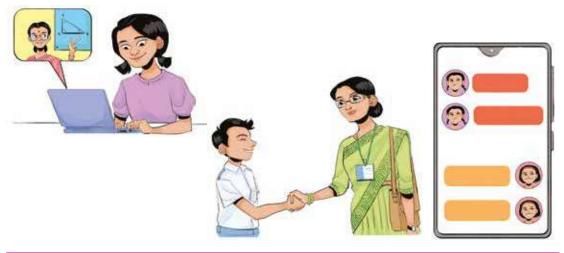

Once Sazal went to a school at upazila level to take part in a debate competition. His father went to his office immediately after dropping Sazal at that school. Sazal entered the school alone. He knew no one there. Seeing a big poster of the competition, he realised where to go. Reaching there, he found a senior sister sitting on a desk and ensuring everyone's presence. Sazal went to her, told his name and asked what to do next. Before that senior sister say anything, another boy of Sazal's age came and sat on the chair placed in front of the desk and asked, 'What to do?' Sazal thought this boy must have known everyone there. He became sad that he did not know anyone there. But that senior sister surprised him and said to the boy, 'What is your name? Why are you here? Who told you to sit down?' The boy immediately got up from the chair and said, 'I have come to participate in the debate competition.'

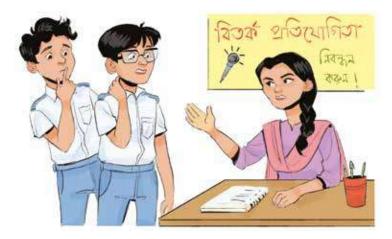

The boy in the story did not know that one must introduce oneself first in order to talk to a stranger and then should state the purpose or reason why he/she wants to talk. And if the person asks him/her to sit then they can sit otherwise they should seek permission to sit. We all know that our speech, our use of words and body language are all very important in communication.

Have you wondered why we are talking about these in Digital Technology book?

The reason behind talking about these manners of communication here is to understand how these manners, which we all follow in normal life communication, work in case of digital communication.

Before that let us do a roleplay.

A total six of us will do the roleplay in pairs and the rest of the class will see their performances and give feedback on which performance is not correct according to situation and relationship.

- 1. 1st pair: one will act as the headteacher and the other as a student (student has gone to the teacher to understand lesson after the class)
- 2. 2nd pair: One will act as a police officer and the other as a student (student has gone to the police station to file a complaint)

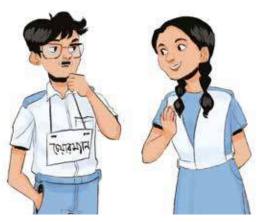

Let's Maintain the Rules of Communication

3. 3rd pair: One friend is asking another about the score and highlights of a football match aired on television last night.

In formal communication, people interact with each other through appropriate behaviour maintaining some specific manners. On the other hand, there is no such rules for informal communication. This difference is because of personal relationships and circumstances. For example, we usually communicate informally with our siblings, parents, close relatives and friends. On the other hand, we communicate formally with our teachers, strangers, acquaintances and seniors.

We have seen three roleplays. Let's put a tick mark which one falls in which type of communication below-

|                                   | Formal communication | Informal or formality-free communication |
|-----------------------------------|----------------------|------------------------------------------|
| Teacher-Student communication     |                      |                                          |
| Police-Teacher communication      |                      |                                          |
| Communication between two friends |                      |                                          |

#### **Preparation for next session:**

Was there any mistake while communicating with each other during the roleplay? If yes, let's write it in the box below what sort of mistake was it? An example is given below for our convenience. We will write at least five more mistakes in the box. We can find out the mistakes by discussing among ourselves.

| 1. They did not exchange greetings with the teacher at the beginning of communication |
|---------------------------------------------------------------------------------------|
| 2.                                                                                    |
| 3.                                                                                    |
| 4.                                                                                    |
| 5.                                                                                    |
| 6.                                                                                    |

#### **Session-2: Medium or Channel of Communication**

When we talk face to face with each other or verbally communicate, sound is created and this sound travels through air. Here, air is a 'medium'. Something which the receiver and the sender use to communicate with each other is called a medium. For example, letter, telephone and internet are media.

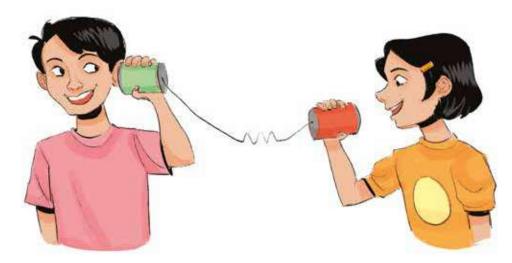

The invention of electricity and internet has created many media to facilitate our communication. We all know about television, radio and telephone. But with the help of internet we regularly use many other

1. Email

media or channels. For example-

- 2. Website
- 3. Audio and Video Conferencing Media
- 4. Social Media
- 5. Blog
- 6. Vlog etc.

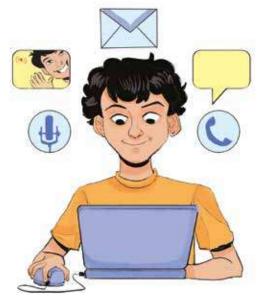

Let's Maintain the Rules of Communication

In formal and official communication the medium of communication is very important. For example, when the government issues an instruction, it is usually printed in the form of an advertisement in the newspapers and placed on the website so that all people can see it. Many times, SMS is sent to our phones. Besides, all government communication at personal level is still done by post since everyone in the country still does not have access to internet!

But when we communicate on a very small scale and if we have access to internet, which medium would be the most appropriate or right one to use?

Let's analyse the following events and tick ( $\sqrt{}$ ) the one which can be the appropriate medium. One example is given.

| 1. If I want to know the correct rules   | a. Send an email √ b. Make a call      |  |  |
|------------------------------------------|----------------------------------------|--|--|
| to apply for a scholarship in upazila    | a Sand a taxt massage                  |  |  |
| education office.                        | c. Send a text message                 |  |  |
| 2. I will contact the teacher for        | a. Make a video call b. Send an SMS    |  |  |
| confirmation if the next day's           | c. Create a vlog                       |  |  |
| examination has been cancelled or not.   | or create a vieg                       |  |  |
| 3. I will contact my friend to know      | a. Make an audio call b. Write in      |  |  |
| tomorrow's homework.                     | social media c. Send an email          |  |  |
| 4. I will apply to the upazila education | a. Send a text through chat b. Make an |  |  |
| officer to organise an inter-upazila     | audio call c. Send an email            |  |  |
| environmental science fair in my own     |                                        |  |  |
| upazila on the occasion of               |                                        |  |  |
| Environment Day.                         |                                        |  |  |

#### Preparation for next session:

Through this experience, we will identify a problem around us together that is almost impossible to solve alone. To solve this problem, help from any person, organisation or institution will be required. While returning home from school, we will find such a problem.

The problem can be like this—repairing the road beside the school, constructing a dam near the school, constructing of foot-over bridge for crossing the road near the school, installing a dustbin near the school, setting a tube well for pure drinking water in the school, etc. These examples are given for better understanding. You will look around your school to find the most important problems.

#### Session-3: Communication and the Use of Language

My parents were too busy with household chores on a holiday! I was also tired because I helped them with their work. Hence I was reading a storybook. tired. All on a sudden my father told me, 'Suchi, I have put rice on the stove, keep an eye on the rice while reading your story book near the kitchen.' I was reading and rice was being steamed making foam over foam that pushed the lid fall. Within few seconds, I got the smell of burnt rice and still I was indulge in reading. After a while my mother rushed to the kitchen and put down the pot from the stove and scolded me severely. I got puzzled ,why she is so angry? I was told to look at the rice and I did that! I was looking at the rice pot every minute while reading!

We often hear this kind of jokes, don't we? We all understand that 'to keep an eye on the rice' means 'to put the rice pot down when it is ready'. But there are many words that may have two different meanings in two countries or two districts. So, while communicating, we have to keep in mind that the person we are communicating with should understand the meaning of my message.

Individuality of a person in communication process: Those who research on communication believe that social norms and cultural factors are very important in communication. We have to understand the culture of the person we are communicating with, their perspective of understanding something, social behaviour and culture. Then we have to communicate, otherwise the communication will not be successful.

Figure: A

1. Communication skills
2. Perspective
3. Knowledge
4. Social norms
5. Culture

Channel Receiver

1. Communication skills
2. Perspective
3. Knowledge
4. Social norms
5. Culture

Channel Receiver

1. Communication skills
2. Perspective
3. Knowledge
4. Social norms
5. Culture

Here it is meant that when a person wants to communicate with another, the communication skill, thinking process, knowledge, social norms and culture have an important influence on communication. For example, if I say to a toddler, who has learned to speak only a few words, that, 'I will come from school during tiffin break and then take you for a walk,' they may not be familiar with the term 'tiffin break' and will not understand what I mean. Again, if I ask a new rickshaw-puller who knows nothing about traffic rules, 'Stop ahead of the Zebra Crossing,' will he understand anything?

So, it is important to understand the person or people with whom we will communicate. Otherwise, a successful communication will not be possible.

Use of language in formal communication: We have identified earlier through the roleplay that we do not talk to our teacher the way we talk to a friend. But if we communicate with someone through writing and in a formal or official manner then the sentence structure will be slightly different.

| Informal/with friends or peers                  | With elders or acquaintances                                 | In written formal communication                                                                                                |
|-------------------------------------------------|--------------------------------------------------------------|----------------------------------------------------------------------------------------------------|
| What's up?                                      | How are you?                                                 | Hope you are well.                                                                                                    |
| I can't do it right now.                        | It may not be possible for me to do it in such a short time. | If you do not mind, can I have two more days to do the work?                                                                   |
| Why didn't you<br>pick up my call<br>yesterday? | had something important                                      | I called you to inform an urgent matter yesterday. You were probably busy. Would it be convenient for you if I call you today? |
| Let's take a selfie.                            | May I take a picture with you?                               | We all want to take a picture with you after the programme tomorrow. I hope you will spare some time to take pictures with us. |

#### We will play a game now-

Have you ever played 'Gaaner Koli'? One group sings a song and with the last letter of that song, the other group starts another song. Today's game is something similar to that. Everyone in the class will divide into two groups. One group will say a sentence in an informal manner, the other group will say that formally. After doing that, they will give the other group an informal sentence. They will again say how the sentence could be in formal manner. Each team will get one minute to transform a sentence.

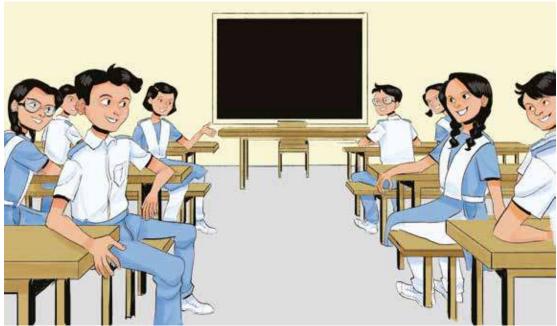

#### **Preparation for next session:**

I will find out who can be the appropriate person, organisation or institution to solve the problem I have already identified.

#### **Session-4: Preparation of Formal Communication**

The traditional medium of formal communication is application or letter. We usually write an application to our teacher or headteacher to apply for something. But now that internet is reaching everyone's home, we can do the same communication through email. Today we will take a look at the basics we must know to write an email.

Do we remember that we will apply to a person, organisation or institution to solve a problem around us? Yes, that is why we will finish our preparations to write email by today.

#### The benefits of Email are –

- 1. We can communicate faster.
- 2. We can send the same email to several people at the same time. (We will find some benefits ourselves)
- 3. We can communicate at a very low cost.
- 4. There is little risk of someone else, rather than the recipient, seeing my email unless I want it to. In case of letters, there would have been more risk.
- 5. I can attach large files or images with my emails.
- 6. I can send one email to several people at the same time if I want. But I can also send it in a way that my recipients will not know to whom else I have sent this same email.

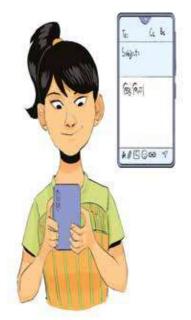

#### We learned in previous class –

- I will write my recipient's address in 'To' cell.
- I will write the name of the subject of my email in 'Subject' cell. It is more like writing the subject of an application.
- I will write the full text of my email in 'Compose email/Body'box. It stands below the 'Subject' cell.
- We will attach any file or picture if we want to send it along with the email by clicking \( \bigcup 'Attachment.' \)

We will learn a few more features of email now.

There are many internet service providers with email services around the world.

For example, Gmail, Yahoo!, Outlook, etc. Again, when we create our own websites, we can add separate email services to it.

All emails have some common or existing features which are almost same in every email service. Let's take a look at some of these features.

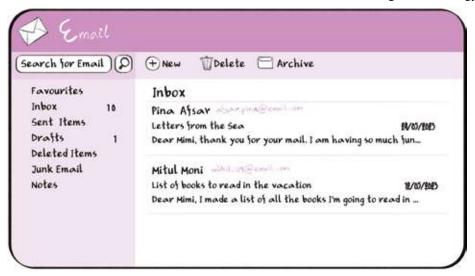

- 1. We can start writing an email by clicking 'New/Compose'. That means if it is clicked then a box will appear for writing the email. It is also represented by such a pen-like symbol.
- 2. If someone sends me emails, those emails are stored in 'Inbox.'
- 3. All the emails I have sent are saved in 'Sent' box.
- 4. 'Junk/Spam' box or folder has different names in different email services. We need to remain careful about this box. Many individuals or organisations send emails to scam people where they lure them with money, lotteries or other attractive products. Such types of emails are delivered here. So, these emails do not have to be answered or responded to. If there is a link, that link should not be clicked too. I will not click or 'reply' the email until I am sure that the sender of the email and their purpose are identified.
- 5. I can write an email and save it to 'Draft' box. In the middle of writing an email, if I think it would be better to send the email later, then I can put it in the draft box.

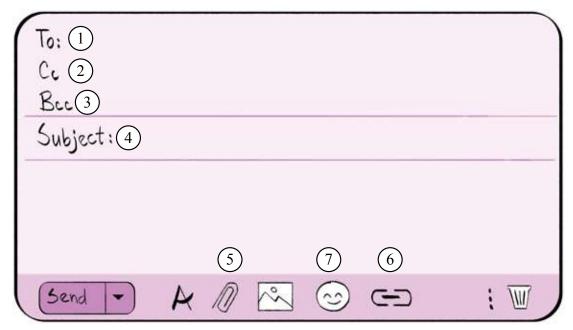

- 1. We have already learned that the address of the person to whom I am sending the email should be written in 'To'.
- 2. 'CC' means carbon copy. If I want to notify another person about my email to the recipient, then I will write the address of that person in 'CC'. For example, I will apply to my headteacher for leave and my class teacher should know about it. So, I will keep my class teacher in CC so that they know about my leave application. It is better to use CC in formal communication. Many people can be added in the CC at the same time.
- 3. Usually, 'BCC' is used when many people are sent the email at the same time. The main purpose of BCC is, one recipient will not know about another recipient's email address. Email address is also personal information. Suppose, I will send an email to 100 students of my school. If I insert all the 100 addresses in 'To' cell then everyone will know everyone's email address. It will not be good. In such circumstances, I can keep all the 100 in BCC.
- 4. I will write the function of 'Subject'.....
- 5. I will write the function of 'Attachment'....
- 6. If I want to add any website's address in my email then I will click on the portion or the word within which I want to keep that address. After that, I will click on the symbol as shown in picture 6 and a box will appear. I will paste the address of the website there in the box.

- 7. We usually use emoji to express plenty of words or feelings in short. We can get emoji by clicking here. But it will not be wise to use emoji in official communication.
- 8. After writing, we revise if there is any error in spelling or sentence construction.
- 9. Click on the send button to send the Email to the recipient on click on the  $\nabla$  sign or dropdown menu to made schedule for sending anytime in future.

#### Discussion about homework:

As homework, we have tried to find out a person, organisation or institution to solve our identified problem. Today we will inform teacher the problem and the name of that person, organisation or institution associated with the solution. We will select, with the help of the teacher, which problem we want to communicate about. We will select the problem by taking everyone's opinion.

#### **Preparation for next session:**

We will write a draft of what we want to write in our email stating our request and problem here. The things that will be here:

- 1. My identity and the reason to write the email.
- 2. Details of our problem
- 3. How the recipient can step forward to solve our problem.
- 4. Thanks

Besides, we will also write how we have applied our learning from Picture A (recipient's skills, knowledge, attitudes, social norms and culture). We will use extra sheet of paper if necessary. We will glue that paper to the blank page.

Academic Yeear 2024

..... add glue here .....

How I have applied the features learned from picture A:

#### **Session-5: Time to Send the E-mail**

At last, today is the day to send our email. We have already decided whom to send the email and drafted the email too. We will write the email together in the classroom today. Since we will all write one email, we will use anyone's email address. It would be wise if we use our teacher's email address as we all are below 13 and many may not have an email address yet. Even if we use the teacher's email address, we will do the work ourselves.

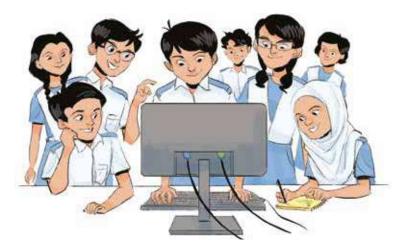

At first, we will write the body of the email on a page (the next page of the book). We can complete this by taking help from the draft emails we have done as homework. Here, one person will go to the front of the class and will take the responsibility of writing with the help of the teacher. Everyone else will help him/her. That means, everyone else will suggest what to write in one sentence each. (Take note that there should not be noise in the classroom). I will also write the selected sentence, what is written by the student in the front, on my book.

When the writing is done, we will write the entire text using the computer in the classroom. Our teacher has already collected the email address of the recipient whom we will send the email. The teacher will start the computer and sign in to his email address. Then after clicking 'New Email/Compose' a new box will appear. From then, our work begins. We will write down the email. Everyone in the class will try to write 2/3 sentences. If everyone in the class cannot type in English, then with the help of someone who can, we will write at least 2/3 words.

If no one in the class can type in English, then the teacher will take a picture of the email written on the next page. We will send that picture as an 'attachment' of our email. In that case, we will write our brief introduction in English in the email body and request to view the attachment.

Email: То: CC: Subject:

Let's Maintain the Rules of Communication

\*\*\* If the school does not have internet access then do not be sad. Our teacher will arrange for our email to reach the post office in the form of a letter. Once the email is written on paper, we will learn how to write the address of the recipient and the sender on the envelope. Then we will write it on an envelope. We will find out what is our and our recipient's postcode from our teacher.

#### **Collecting stars from the guardians:**

We have performed our duty as good citizens. We have applied to the authorities concerned for our problem and solution. Our guardians will be very happy if they learn about this activity. We will read our email/letter to our guardian after we get back home. Our guardians will say how our writing was. The guardian can reward us with 1 to 5 coloured stars as they like. Here 1 means liked less and 5 means liked too much.

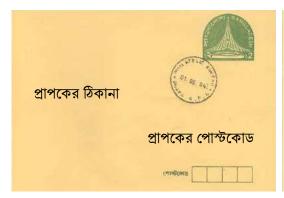

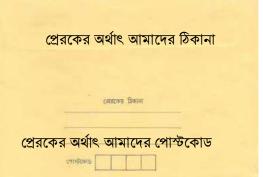

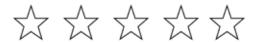

#### Guardian's Signature:

**Session-1: The Beauty of Diversity** 

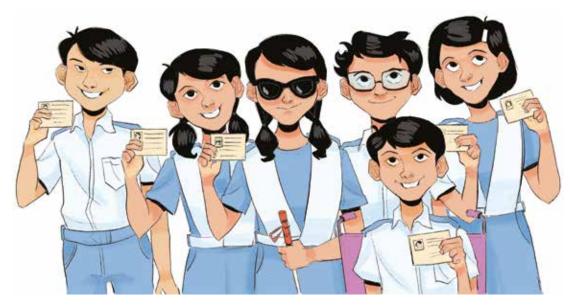

To me, diversity means variety. We learned about the eight divisions of Bangladesh and achieved a local diversity card in Class Six. Now we will work towards achieving a regional diversity card. By region we understand a certain area or a certain extent of a place. It can be very large or very small. For example, just as a village has a specific region, similarly the world may also have specific regions. This time we will try to learn about a region of the world, South Asia. If we become successful then we will get a regional diversity card. Besides, our teacher will give emphasis on the assessment of all the projects we have completed since the beginning of this book in order to approve the diversity card.

A map of South Asia is given below. Can we name the countries from the map?

Let's write the names of the countries beside their maps-

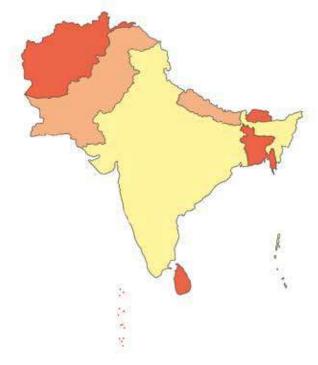

Just as there are similarities between people, there are also some differences. Humans are born with some basic differences like skin colour, body shape, and appearance. There are some similarities and differences in human behaviour since they grow up together or separately. For example, in our country, people of each district speak Bangla differently and the ethnic communities speak different languages. But when we think about our country, we all think about the country with the same love.

Let's write in one sentence about the change I would like to see in Bangladesh after ten years:

| i e |  |  |
|-----|--|--|
|     |  |  |

If we compare the thoughts of me and my friend about Bangladesh as written above, we will see that many of us have written the same thoughts. Many others have written something different too. Different reasons can create differences in our behaviour and

#### Regional Diversity Card

thinking. Suppose, 100 years ago a person lived in the same region of Bangladesh where I live now. There are differences in the behaviour and thoughts of both me and the person from 100 years ago despite living in the same region. Can you say what these differences are?

| (Draw my face shape in this box)                                                                             | (Draw the face shape of a man 100 years ago)                                                                             |
|----------------------------------------------------------------------------------------------------|----------------------------------------------------------------------------------------------------|
| <ol> <li>I read in electric light.</li> <li>I ride in motorised vehicles.</li> <li>4.</li> <li>5.</li> </ol> | <ol> <li>There was no electricity back then-</li> <li>Maybe carts pulled by the cows.</li> <li>4.</li> <li>5.</li> </ol> |

#### Preparation for next session:

In the blank space above I will write what I think are the differences between me and the person who lived 100 years ago. While writing the differences we will consider behaviour and thoughts only. Difference in our appearance need not be written.

#### **Session-2: Change of Technology**

People have made their daily life much easier and better using technology. Have we noticed one thing while doing yesterday's homework that most of the differences between me and the person living 100 years ago are because of the changes in technology?

Another mentionable thing is that, the changes I have seen between us are mostly social and cultural changes. Social change is a change in social structure and cultural change is a change in people's life and also in behaviour.

For example, once upon a time everyone used to wear clothes made of handlooms. It took a lot of time to make clothes with handlooms which is why it was much expensive. When thread and cloth manufacturing technology was invented and used, it became possible to produce a lot of cloth in a short period. People also started buying clothes at very cheap price and apart from cotton clothes they started wearing synthetic (nylon, polyester) clothes of different colours and designs. This change in the behaviour of people in wearing clothes is related to the change in technology.

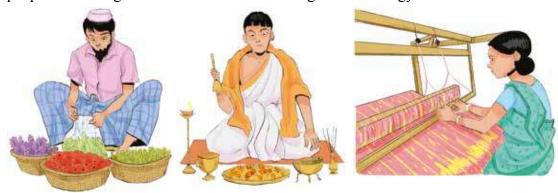

Once upon a time, in the Indian subcontinent, dresses like Dhuti or Lungi was the main dress of men. When the British ruled this region, they encouraged or sometimes forced the people to wear their dresses like 'pants'. At some point, these pants became the official dress for men. Now, we do not see anyone going to school or office wearing Dhuti or Lungi. This change in people wearing different types of clothing has more to do with politics and governance than technology.

Some technological changes bring such changes or novelty in our lifestyle that make us surprised. Many cannot accept this change easily, while many adapt to this change.

Some changes are given below. You will use your imagination to brainstorm and write what changes can come in our life in the future ad how.

And in one of the two adjacent columns below, you will give feedback about that change. If you think the change is positive or good, then you will give  $\sqrt{\phantom{a}}$  and if you think it is not a good change then you will give  $\times$ . In the other column you will tick  $\sqrt{\phantom{a}}$  or cross  $\times$  after taking the opinion of the most senior members of your family such as maternal or paternal grandparents. You will fill up the column at the right most side with tick  $\sqrt{\phantom{a}}$  or cross  $\times$  marks based on the opinion of 'most senior members of your family' after returning home.

Table 9.1

|    | Changes                                                                 | My<br>opinion | Opinion of the<br>most senior<br>members of<br>family |
|----|-------------------------------------------------------------------------|---------------|-------------------------------------------------------|
| 1. | Use of plastic bags to buy fish or fruits from the market               |               |                                                       |
| 2. | Use of internet to understand studies                                   |               |                                                       |
| 3. | Taking entertainment from the internet instead of stage plays or dramas |               |                                                       |
| 4. | Playing video games on mobile phones instead of playing on the field    |               |                                                       |
| 5. | Travelling from one country to the other by plane                       |               |                                                       |
| 6. | Talking on video calls using internet                                   |               |                                                       |
| 7. | Shopping through mobile apps                                            |               |                                                       |
| 8. | Treating a disease by watching videos in the internet                   |               |                                                       |
| 9. |                                                                         |               |                                                       |
| 10 |                                                                         |               |                                                       |
| 11 |                                                                         |               |                                                       |
| 12 |                                                                         |               |                                                       |
| 13 |                                                                         |               |                                                       |
| 14 |                                                                         |               |                                                       |

Academic Yeear 2024

#### **Preparation for next session:**

- 1. In the rightmost column of the above table, give tick  $\sqrt{}$  or cross  $\times$  based on the opinion of your senior most family members.
- 2. Talk to your parents or guardians and try to understand the difference between living in your time and living in their time then write those in the blank space below.

| Differences between my living period and my guardian's living period: |
|-----------------------------------------------------------------------|
|                                                                       |
|                                                                       |
|                                                                       |
| Does technology have a role behind these differences?                 |
| If yes, then what are those?                                          |
|                                                                       |
|                                                                       |
|                                                                       |
|                                                                       |
|                                                                       |
|                                                                       |
|                                                                       |
|                                                                       |
|                                                                       |
|                                                                       |
|                                                                       |
|                                                                       |
|                                                                       |

#### Session-3: Difference in Opinion and Game of Logic

We completed an activity yesterday where we expressed our opinions on what technological changes we liked and what technological changes we did not. If we observe a little, we will understand that our opinions and our friends' opinions differ to some extent. The same happened in case of the opinions of us and our senior most family members.

What if we do something? Yesterday in table 9.1, we gave our opinions and talked about few changes - which are good changes and which are not. Now, we will get divided into two groups, all the even roll/ID numbers in the classroom will be in favour of 'negative' and all the odd roll/ID numbers will be in favour of 'positive' changes. (We will remain seated at our own desk, nobody has to change their seats).

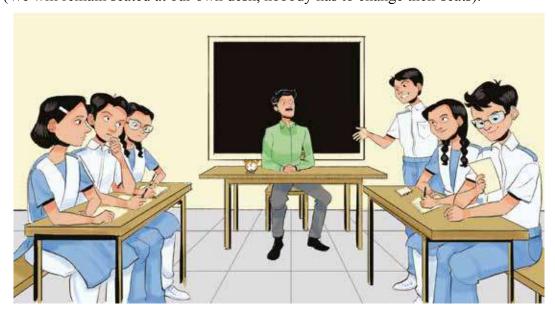

Now, the teacher will mention one change at a time. And everyone with even roll number will raise their hand and try to argue that that change is bad. On the other hand, all those with odd roll numbers will raise their hands and try to prove that the change is good.

#### **Example:**

Teacher: Use of plastic bags to buy fish or fruits from the market

Even roll number: This is not a good change, it pollutes the environment.

Odd roll number: This is a good change, as it has many benefits in our life.

It is good to know one thing before starting the game of logic: when we speak against another group, it means arguing against what that party is talking about, not making personal attacks on each other.

Many times we may have disagreements, I may dislike someone's choice or opinion. In this situation we must defend our opinions with logic but we will never attack personally. When we try to establish our opinion humiliating or attacking others is called spreading hate. Many people do this in our normal life, and many people also do it using the internet. When you talk to spread hate using the internet, the dreadfulness of it increases many times.

So we will focus on our arguments, we will try to establish or prove our opinion with logic and facts and not by personally attacking or verbally abusing others.

| Game of Logic                                                                     |
|-----------------------------------------------------------------------------------|
| The logic I have expressed about the changes mentioned by the teacher in the game |
| of logic:                                                                         |
| 1.                                                                                |
|                                                                                   |
| 2.                                                                                |
| 2                                                                                 |
| 3.                                                                                |
|                                                                                   |

Group formation: We decided to organise a South Asia fair. Now, the teacher will divide us into seven groups. The teacher will also select one South Asian country for each group. Our task will be to find out what changes have taken place in that country as a result of technological change that other less developed countries of the world can learn from. We will start looking for information about the country that my team will be working with from today.

We will put emphasis on any change from the following list:

- 1. Changes in the education sector
- 2. Changes in the medical sector
- 3. Changes in entertainment
- 4. Changes in environmental and climate balance
- 5. Changes in employment

**Session-4: Creating Profiles by Finding Information** 

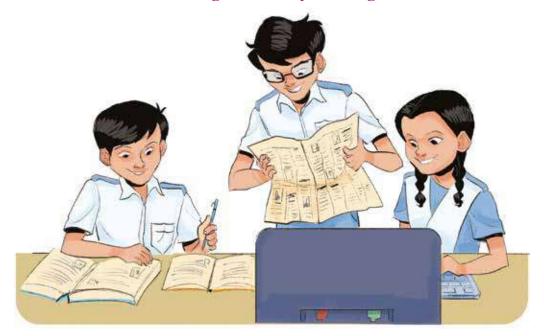

We will use today's session only to find information and decide together with the group about who will work on which part for the next day's presentation.

The sources of information can be:

- 1. School library
- 2. Newspapers/books/magazines
- 3. Internet
- 4. Anyone around me who has good command over current affairs
- 5. A teacher in my school

**Preparation for next day's fair:** We will set up a booth for our group inside or outside the classroom (quite like the science fair booth). We will give presentation standing in the booth. All preparations like decorating the booth and making contents for presentation should be completed before the beginning of the fair. Besides, we will also make a diary for ourselves to write down what we learned about different countries at the fair.

#### Session-5: South Asian Fair

We will only make presentation today. Each member of the group will spend 10-15 minutes (depending on the number of members) in front of their own booth, while the rest of the group members will go around to other booths to learn about different countries and will write about those countries on the diary. The presenter of the group will remain standing at the booth and everyone from other groups will come and ask him/her questions about the country and will take notes on their diaries.

After today's presentation, we will return home and write down our own observations about different countries in the diary. The next day we will submit the diary to our "Digital Technology" teacher. The teacher will evaluate our diary and recommend 'Regional Diversity Cards' for us. The Headteacher will sign the 'Diversity Card' for those of us who are eligible for that. The teacher will

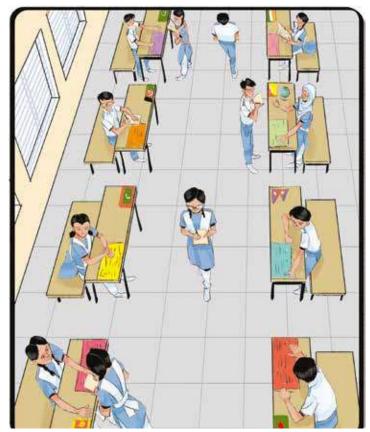

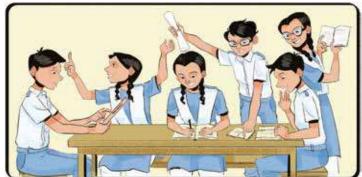

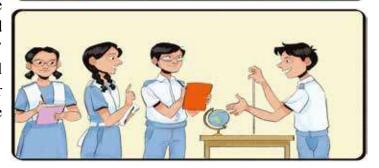

Academic Yeear 2024

#### Regional Diversity Card

return our diaries and we will cut out our 'Diversity Card' to it ourselves.

Things that would be in my diary: (The diary has to be written based on the information of different groups found in the fair)

- 1. Name of the country (7 countries to be written separately);
- 2. Changes learned from the presentation;
- 3. My feelings about the changes;
- 4. What I think the other countries can learn from these changes.

| was able to present appropriate information and own observations about countries. I wish him/her a vibrant and diverse future. |                                   |
|----------------------------------------------------------------------------------------------------|-----------------------------------|
|                                                                                                    | (Name)                            |
|                                                                                                    |                                   |
| Teacher's Sign Headteacher's Sign                                                                                              | Ceacher's Sign Headteacher's Sign |

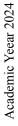

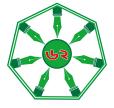

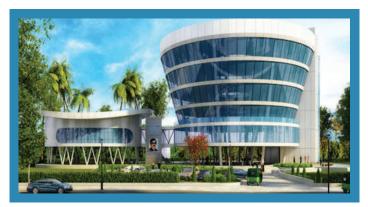

বঙ্গবন্ধু হাইটেক সিটি, কালিয়াকৈর

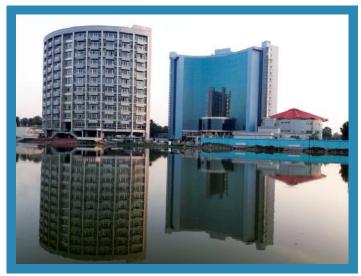

শেখ হাসিনা সফটওয়্যার টেকনোলজি পার্ক, যশোর

হাইটেক পার্ক আইটি সংক্রান্ত সকল সামগ্রী তৈরি, আমদানি ও রপ্তানি করার সব ধরনের সুবিধা সম্বলিত প্রযুক্তিভিত্তিক শিল্পায়ন। বঙ্গবন্ধু হাইটেক সিটি, শেখ হাসিনা সফটওয়়ার টেকনোলজি পার্ক, জনতা টাওয়ার টেকনোলজি পার্কসহ সারাদেশে বিভিন্ন জেলায় আরও হাইটেক পার্ক নির্মাণাধীন রয়েছে। তরুণদের কর্মসংস্থান এবং হার্ডওয়ার ও সফটওয়ার শিল্পের উত্তরণ ও বিকাশই হাইটেক পার্ক স্থাপনের উদ্দেশ্য। দেশ-বিদেশের নামকরা শিল্পপ্রতিষ্ঠানগুলো এসব পার্কে তাদের কারখানা প্রতিষ্ঠা করবে। দেশের তরুণরা এসব কারখানায় কাজ করার ও শেখার সুযোগ পাবে। ফলে তারা প্রয়োজনীয় প্রশিক্ষণ এবং গবেষণা করে নতুন নতুন শিল্প গড়ে তুলতে পারবে।

## Academic Year 2024 Class Seven Digital Technology

ডিজিটাল বাংলাদেশ গড়তে হলে নতুন প্রজন্মকে প্রস্তুত হতে হবে
- মাননীয় প্রধানমন্ত্রী শেখ হাসিনা

তথ্য, সেবা ও সামাজিক সমস্যা প্রতিকারের জন্য '৩৩৩' কলসেন্টারে ফোন করুন

নারী ও শিশু নির্যাতনের ঘটনা ঘটলে প্রতিকারের জন্য ন্যাশনাল হেল্পলাইন সেন্টারে ১০৯ নম্বর এ (টোল ফ্রি, ২৪ ঘন্টা সার্ভিস) ফোন করুন

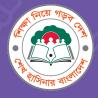

#### **Ministry of Education**

For Free Distribution by the Government of the People's Republic of Bangladesh